**Chapter 1: Getting Started with D3** 

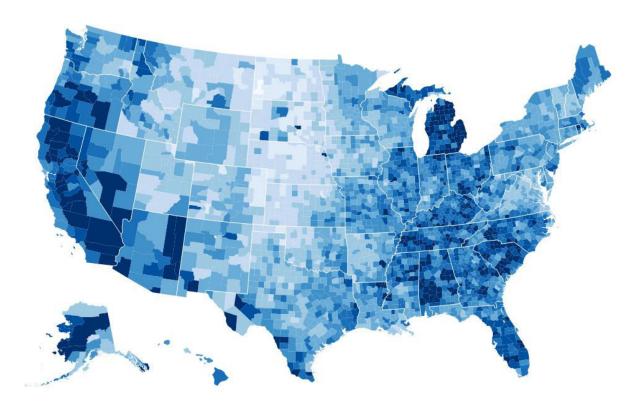

| Name    | 1996 rank | 2014 rank |
|---------|-----------|-----------|
| Oliver  | 23        | 1         |
| Amelia  | 63        | 1         |
| Jack    | 1         | 2         |
| Olivia  | 24        | 2         |
| Harry   | 17        | 3         |
| Isla    | 382       | 3         |
| Jacob   | 35        | 4         |
| Emily   | 4         | 4         |
| Charlie | 38        | 5         |
| Dannu   | 00        | 6         |

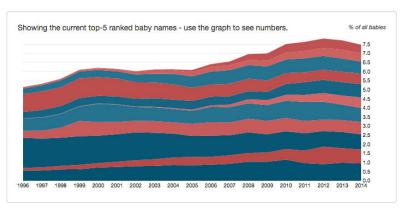

```
pulpfile_js DO1-01.js DO1-01.js DO1
```

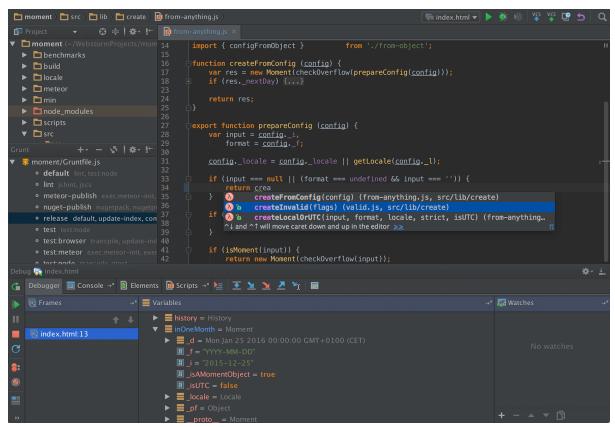

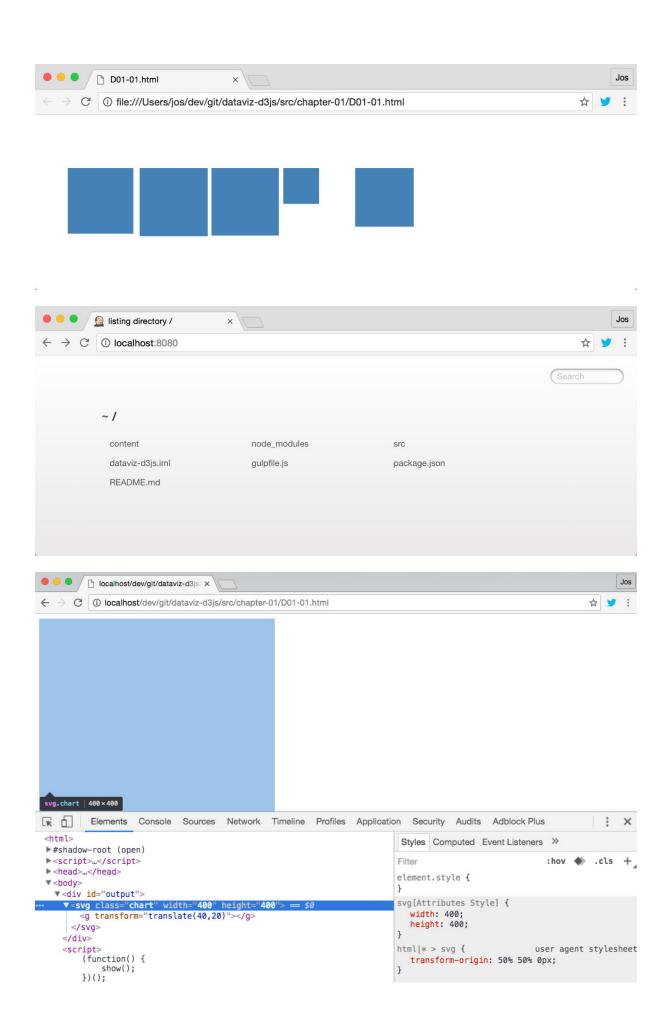

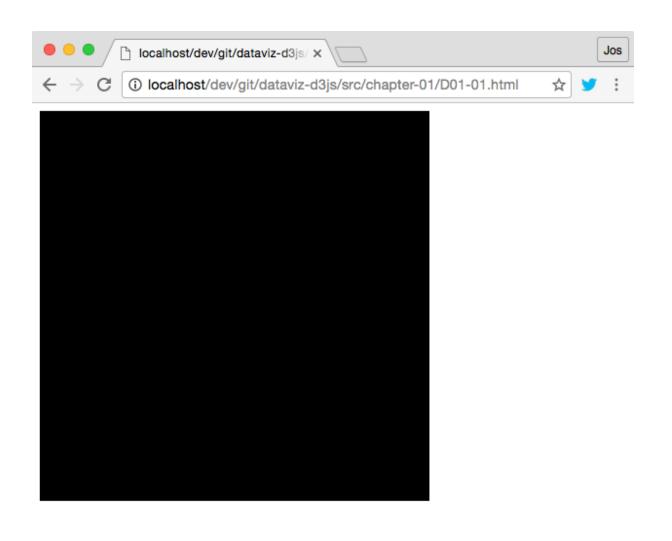

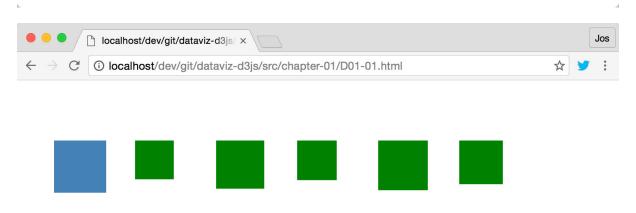

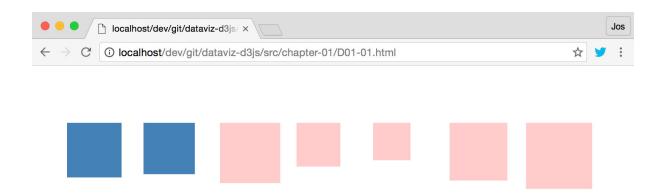

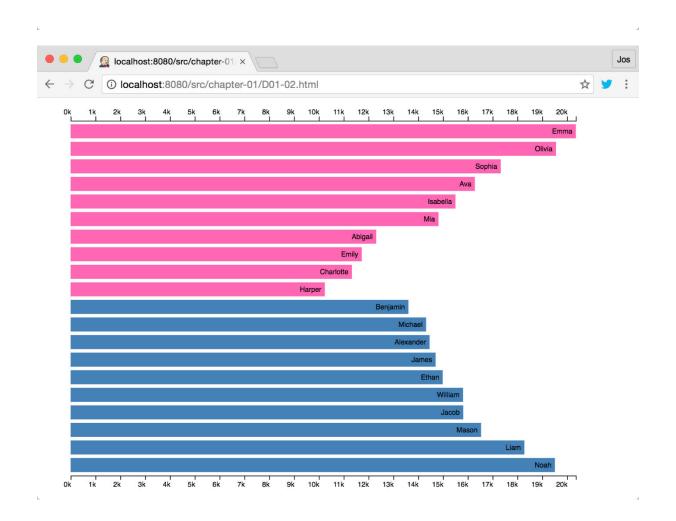

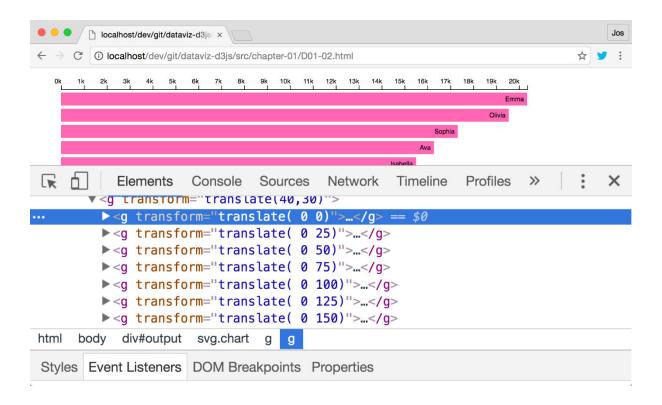

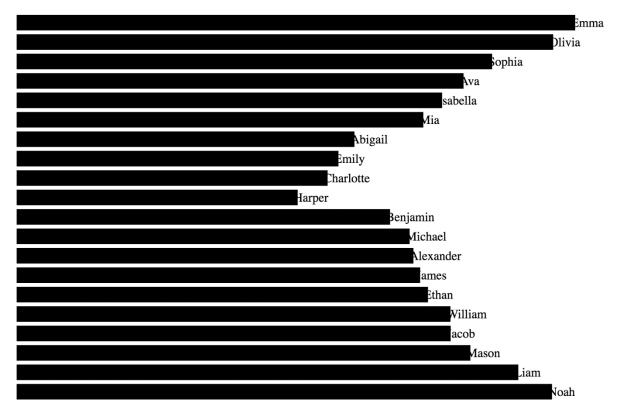

### **Chapter 2: Basic Charts and Shapes**

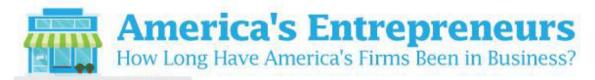

| Less                                          | than 2 years | 2–10 years | 11 or more years |
|-----------------------------------------------|--------------|------------|------------------|
| All firms                                     | 8.9%         | 43.9%      | 47.2%            |
| Male                                          | 8.7          | 43.0       | 48.3             |
| Female                                        | 10.8         | 50.3       | 38.9             |
| Veteran                                       | 6.8          | 34.8       | 58.4             |
| Nonveteran                                    | 9.4          | 46.0       | 44.6             |
| Minority                                      | 12.9         | 56.2       | 30.8             |
| Nonminority                                   | 8.2          | 42.1       | 49.8             |
| Hispanic                                      | 13.1         | 55.3       | 31.6             |
| Non-Hispanic                                  | 8.8          | 44.1       | 47.1             |
| White                                         | 8.5          | 42.8       | 48.7             |
| Black                                         | 14.1         | 55.0       | 30.9             |
| Asian                                         | 12.7         | 57.5       | 29.7             |
| Native Hawaiian and<br>Other Pacific Islander | 10.3         | 51.1       | 38.7             |
| American Indian<br>and Alaska Native          | 11.6         | 48.9       | 39.4             |

Note: The number of years a firm has been in business is determined by the first year that the Census Bureau received administrative records data for the business. This graphic does not show firms that are equally owned by men and women, veterans and nonveterans, minorities and nonninorities, nor Hispanic and Non-Hispanic. In some instances, percentages do not add to 100 due to rounding.

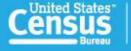

U.S. Department of Commerce Economics and Statistics Administration U.S. CENSUS BUREAU CENSUS.gov Source: 2014 Annual Survey of Entrepreneurs www.census.gov/programs-surveys/ase.html

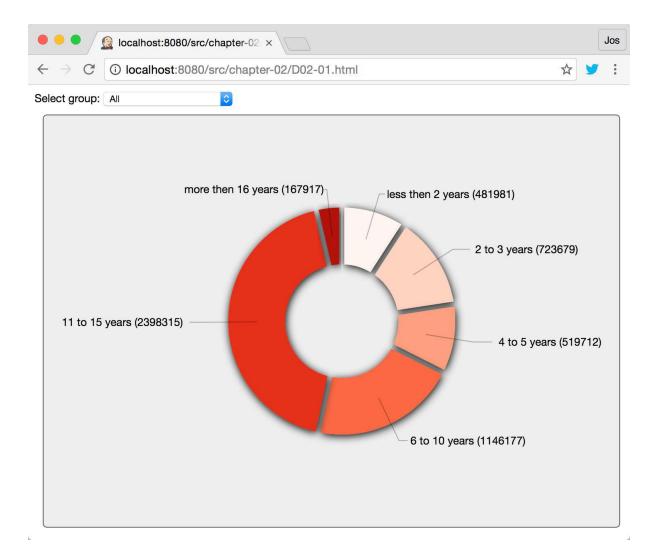

| d3.interpolateInferno                                                                                                    |  |  |
|----------------------------------------------------------------------------------------------------|--|--|
|                                                                                                    |  |  |
| d3.interpolateMagma                                                                                                    |  |  |
|                                                                                                    |  |  |
| d3.interpolatePlasma                                                                                                    |  |  |
|                                                                                                    |  |  |
| d3.interpolateWarm                                                                                                    |  |  |
| The second second secon |  |  |
| d3.interpolateCool                                                                                                    |  |  |
| do.intorpolatococi                                                                                                    |  |  |
| d3.interpolateRainbow                                                                                                    |  |  |
| do.interpolator tambow                                                                                                    |  |  |
| d3.interpolateCubehelixDefault                                                                                                    |  |  |
| do:interpolateoubenenzberadit                                                                                                    |  |  |
|                                                                                                    |  |  |
|                                                                                                    |  |  |
| d3 interpolateBlues                                                                                                    |  |  |
| d3.interpolateBlues                                                                                                    |  |  |
|                                                                                                    |  |  |
|                                                                                                    |  |  |
| d3.interpolateGreens                                                                                                    |  |  |
| d3.interpolateGreens                                                                                                    |  |  |
| d3.interpolateGreens<br>d3.interpolateGreys                                                                                                    |  |  |
| d3.interpolateGreens<br>d3.interpolateGreys                                                                                                    |  |  |
| d3.interpolateGreens d3.interpolateGreys d3.interpolateOranges                                                                                                    |  |  |
| d3.interpolateGreens d3.interpolateGreys d3.interpolateOranges                                                                                                    |  |  |
| d3.interpolateBlues d3.interpolateGreens d3.interpolateGreys d3.interpolateOranges d3.interpolatePurples                                                                                                    |  |  |

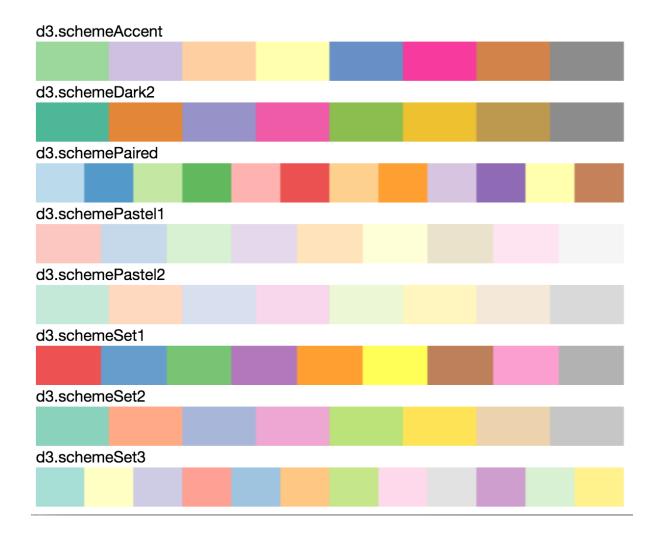

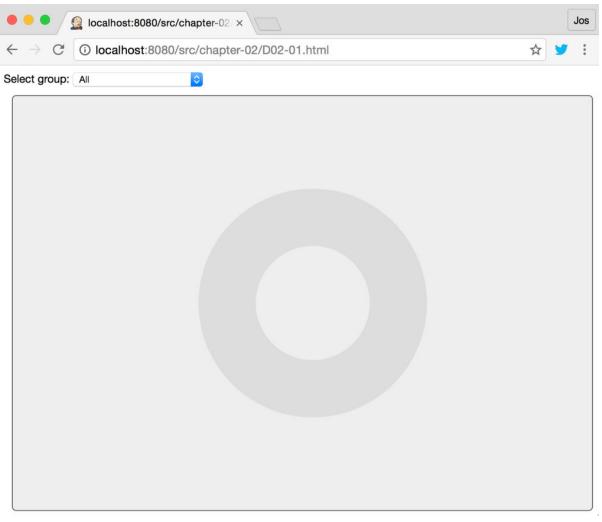

```
O T top
                                        Preserve log
  ▼ [Object, Object, Object, Object, Object] 🔝
   ▼0: Object
     ▶ data: Object
       endAngle: 0.5756413760575728
       index: 0
       padAngle: 0.04
       startAngle: 0
       value: 481981
     ▶ __proto__: Object
    ▼1: Object
     ▶ data: Object
       endAngle: 1.4198897082199782
       index: 1
       padAngle: 0.04
```

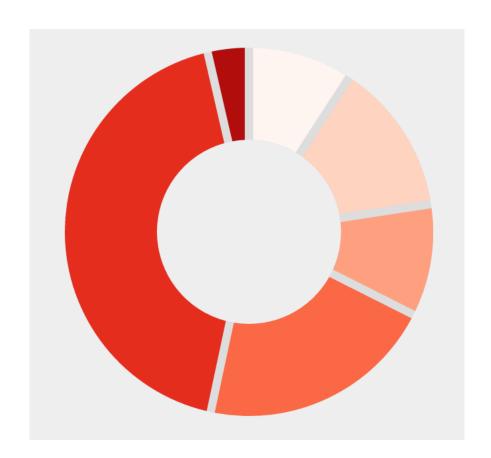

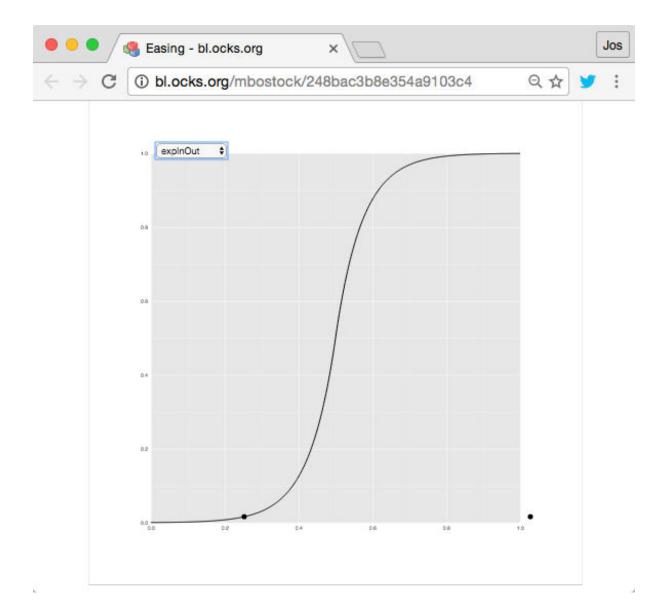

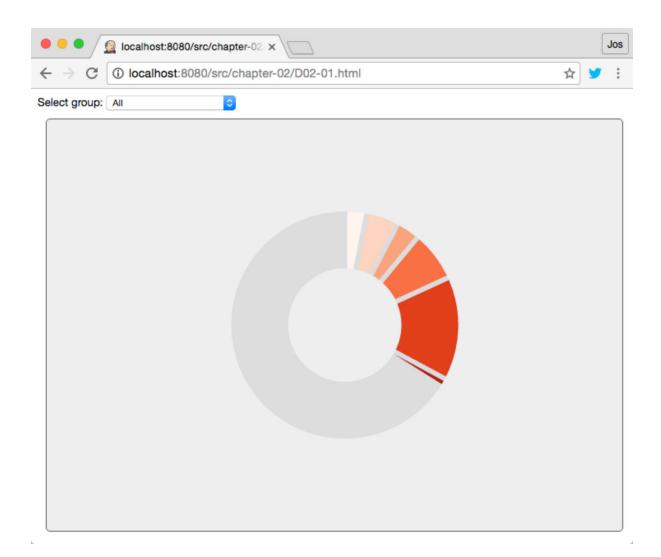

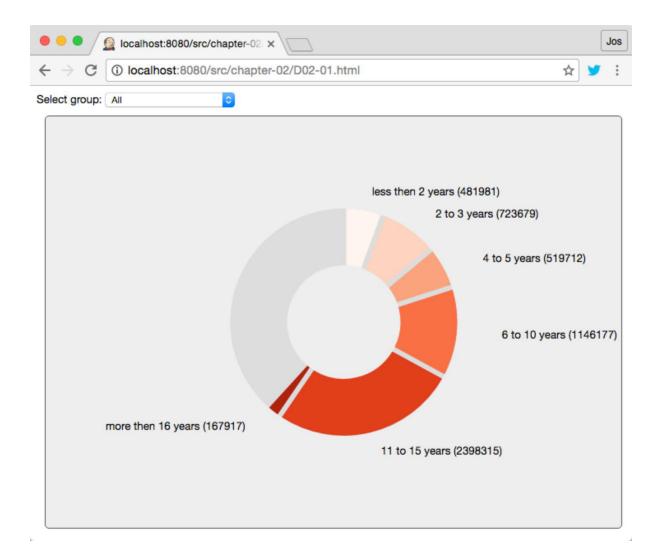

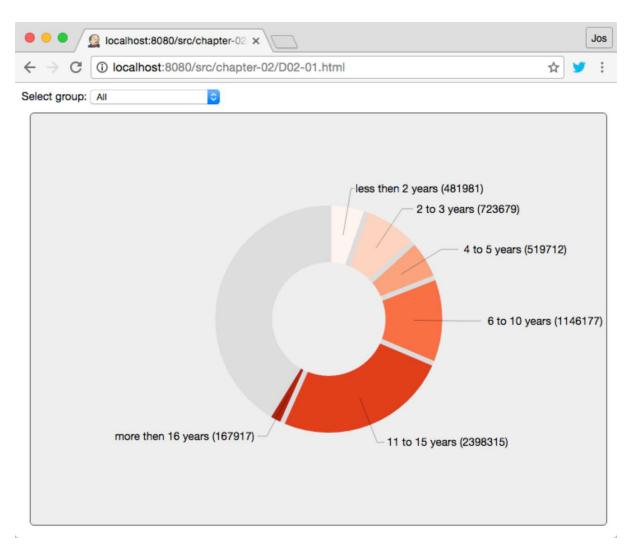

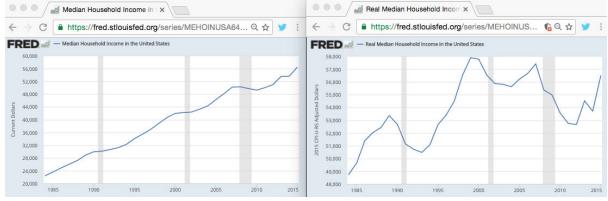

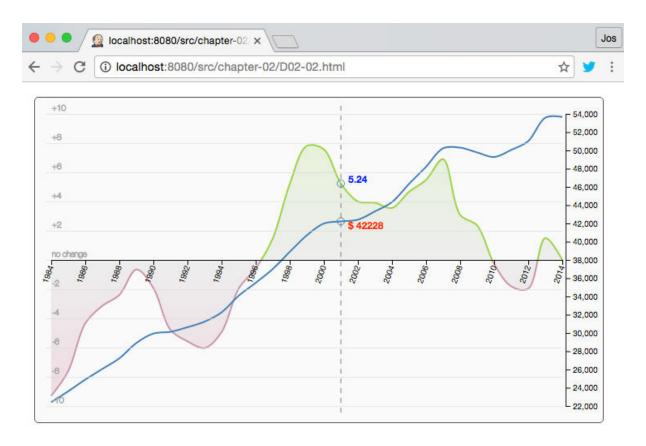

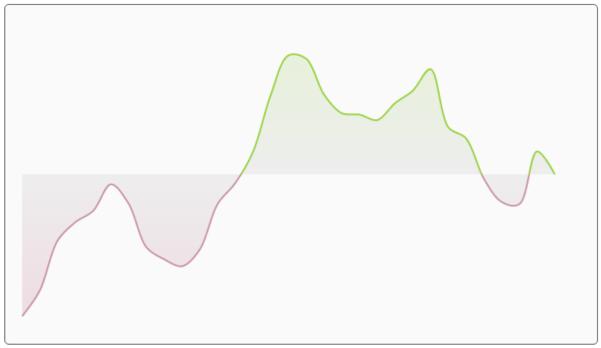

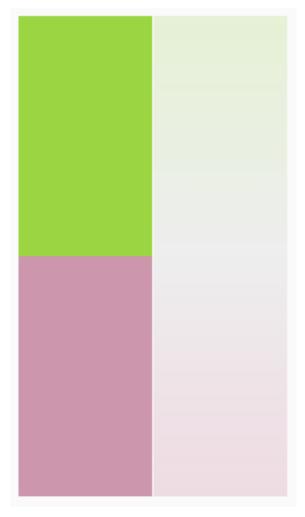

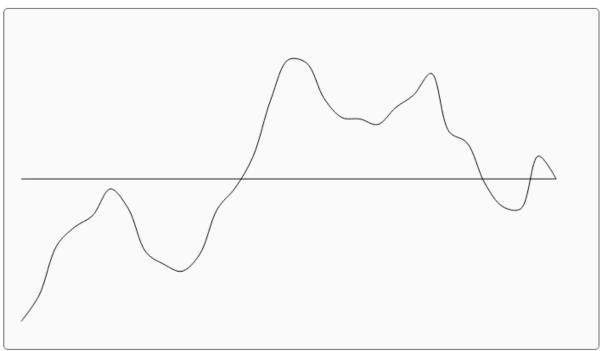

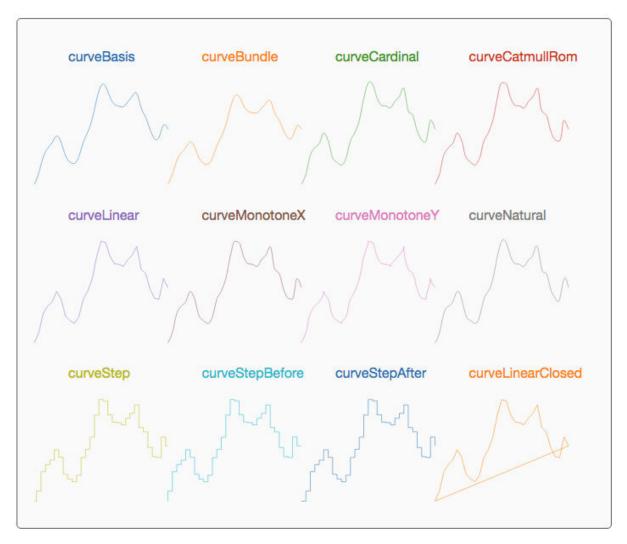

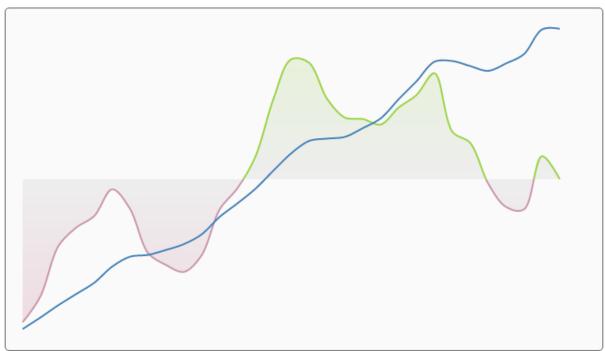

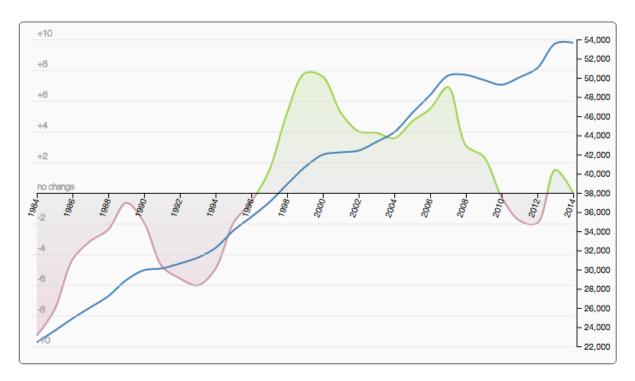

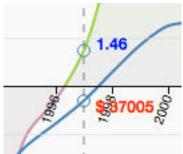

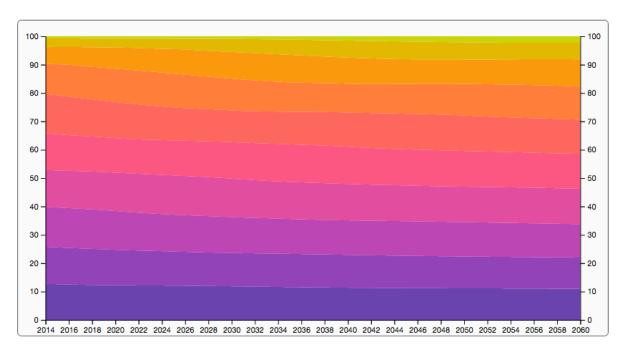

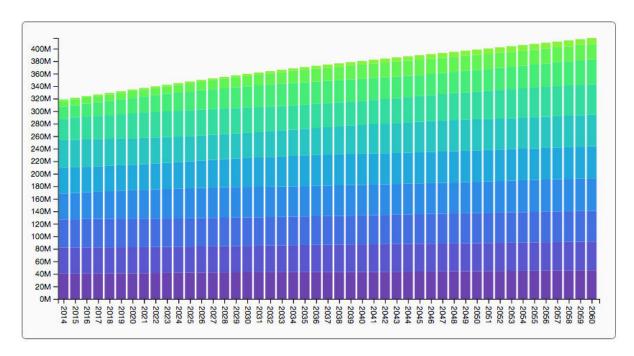

0: 40427758 1: 41681751 2: 45213477 3: 42005558 4: 40994700 5: 44122655 6: 35187055 7: 19626018 8: 9680443 9: 2429449 total: 321368864

total: 32136886

year: 2015

- > series[0][0]
- (· [0, 40419482]
- > series[1][0]
- (40419482, 82135202)
- > series[2][0]
- [82135202, 127036898]
- > series[3][0]
- ( [127036898, 168456331]

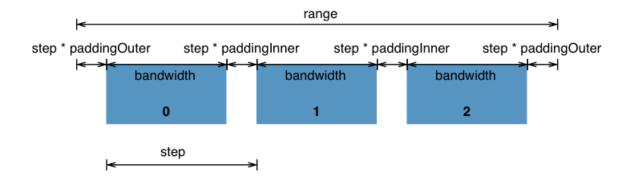

## **Chapter 3: Working with Hierarchical Data**

# The Tree of Life

This tree was generated by David M. Hills, Denrick Zwickl, and Rickin Guilell University of Texas) based on an analysis of small u.b.unit rRNA sequences obtained from shout 3,000 species from throughout the Tree of Life. When possible, sequences were those so that the number of species included in a major group is roughly proportional to the number of known species in that group. The total number of species included is approximately the square-root of the number of species thought to exist on Earth.

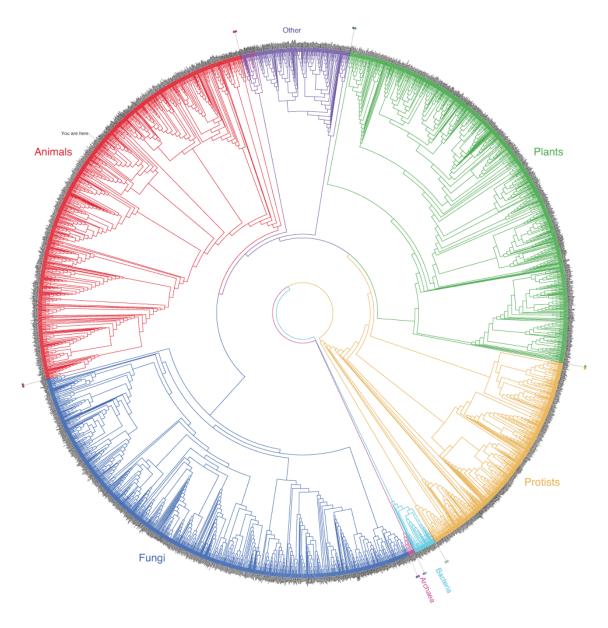

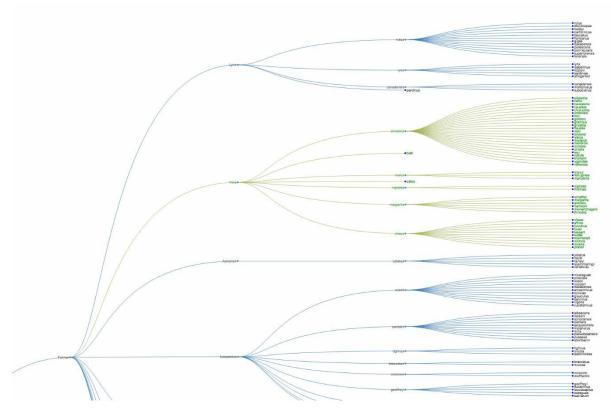

```
▼ Node {data: Object, height: 4, depth: 0, parent: null, id: "180580"...} ①
  ▼ children: Array[2]
    ▶0: Node
    ▶1: Node
     length: 2
    ▶ __proto__: Array[0]
  ▼ data: Object
     description: "cats"
     id: "180580"
     name: "Felidae"
     parentId: ""
    ▶ __proto__: Object
   depth: 0
   height: 4
   id: "180580"
   parent: null
  ▶__proto__: Object
```

```
▼ 10: Node
 ▼ children: Array[1]
    ▼0: Node
     ▶ children: Array[2]
      ▶ data: Object
       depth: 3
       height: 1
       id: "621874"
      ▶ parent: Node
       x: 770.625
       y: 600
     ▶__proto__: Object
     length: 1
    ▶ __proto__: Array[0]
 ▶ data: Object
   depth: 2
   height: 2
   id: "621781"
  ▶ parent: Node
   x: 770.625
   y: 400
```

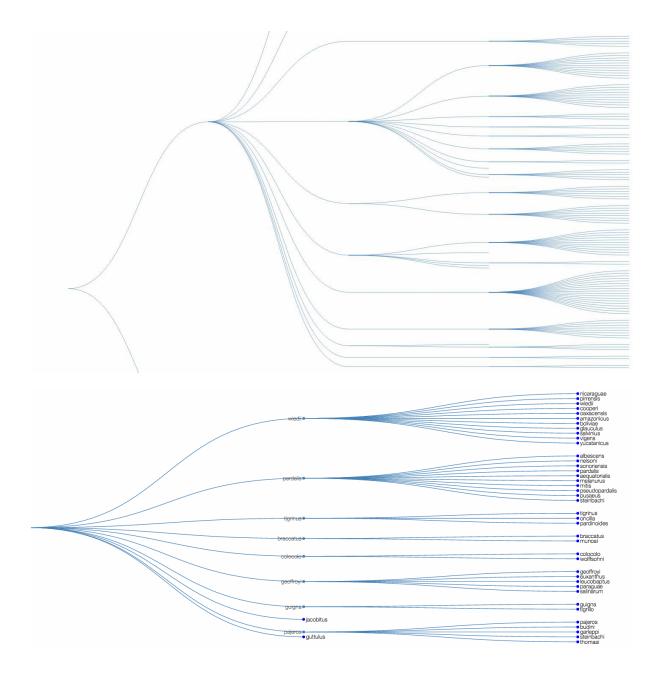

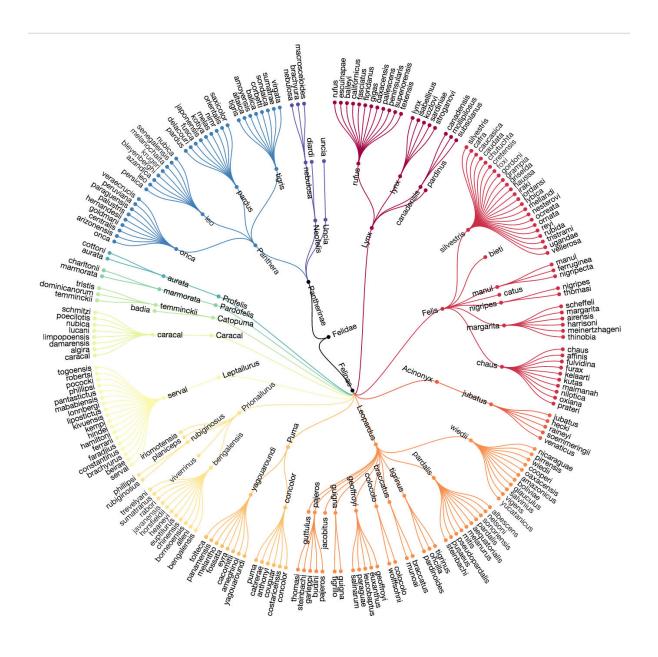

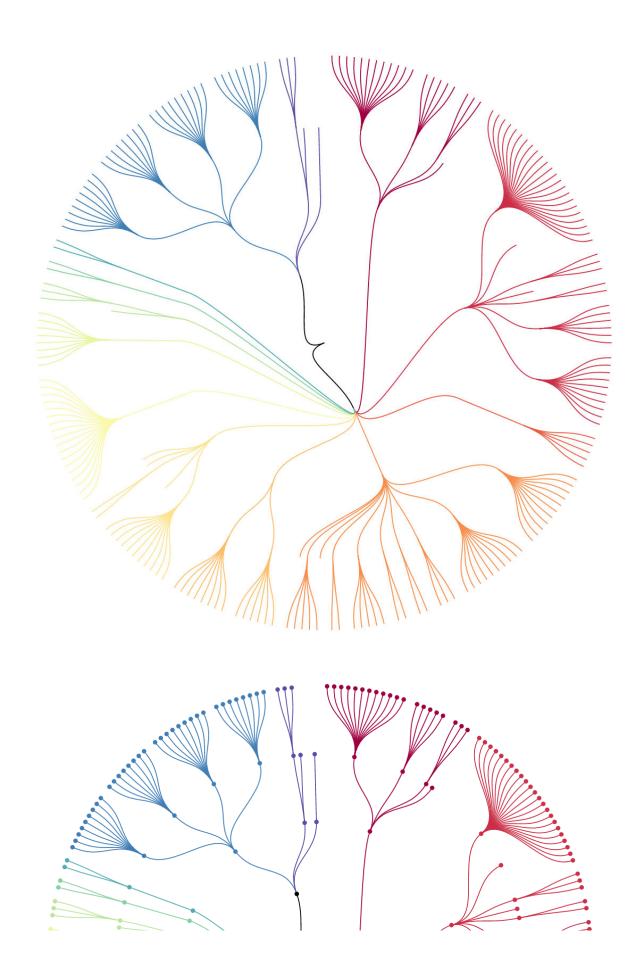

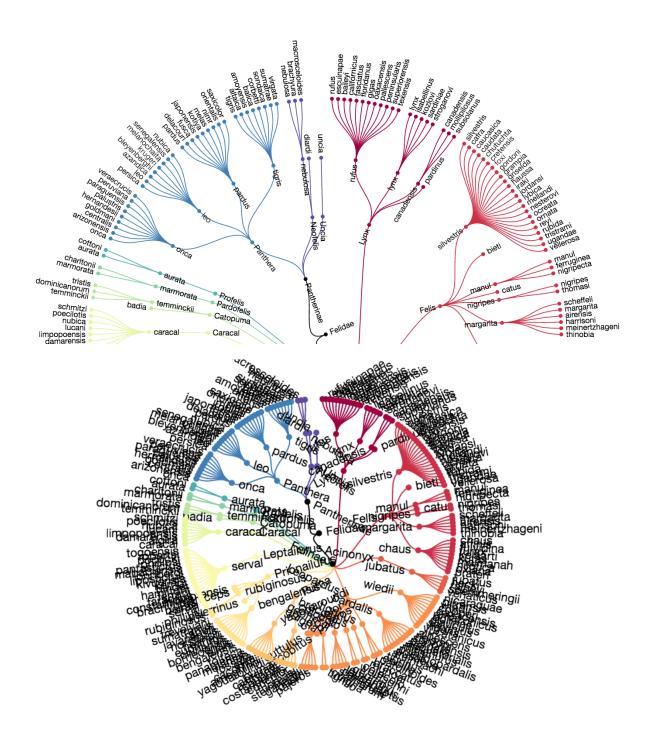

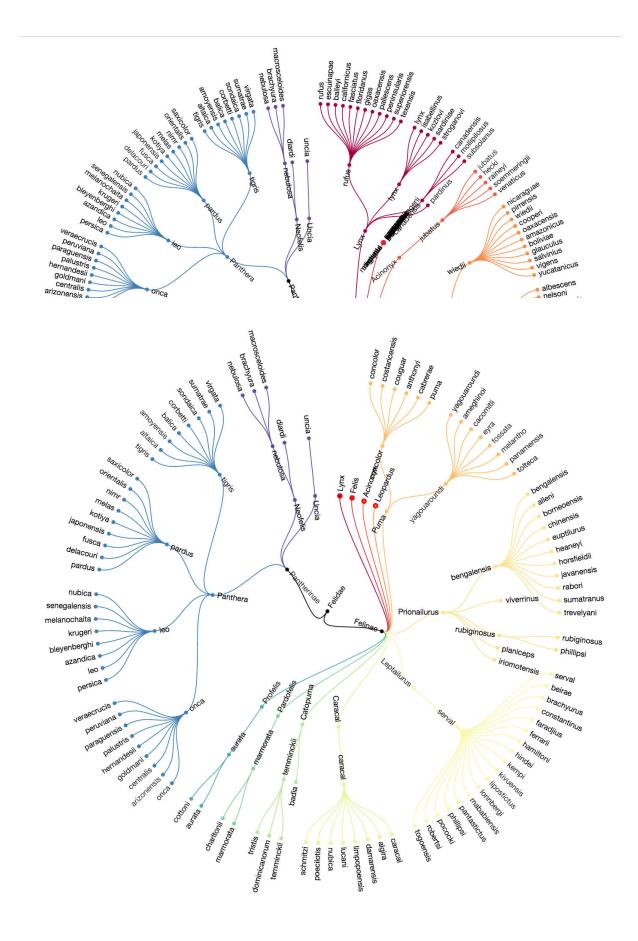

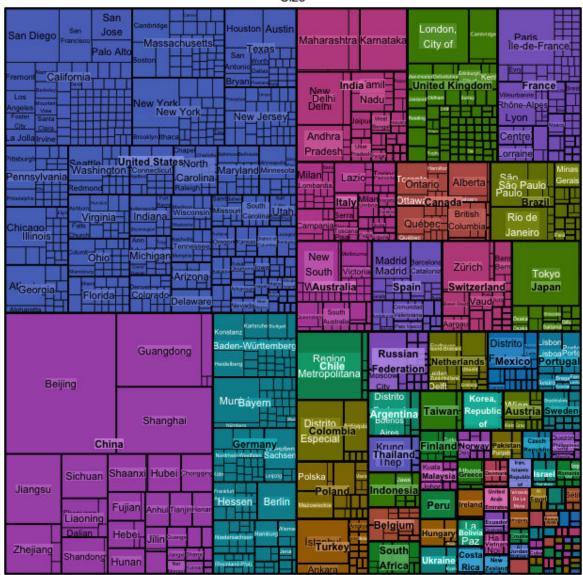

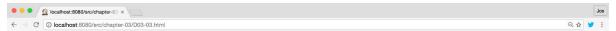

#### **Showing Population**

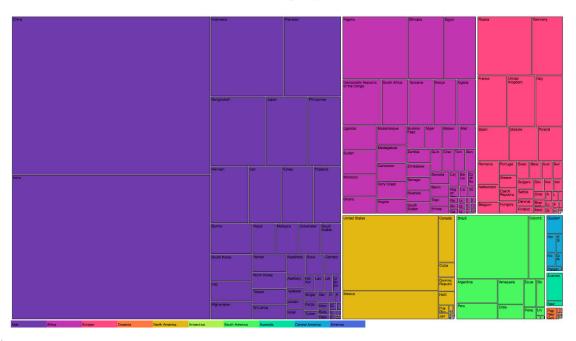

### **Showing Area**

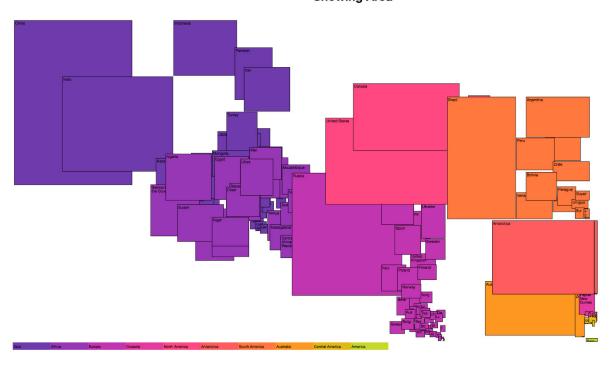

Coastline: "2450"
Continent: "Africa"
Country (de): "Ägypten"
Country (en): "Egypt"
Country (local): "Misr"

Country code: "EG"

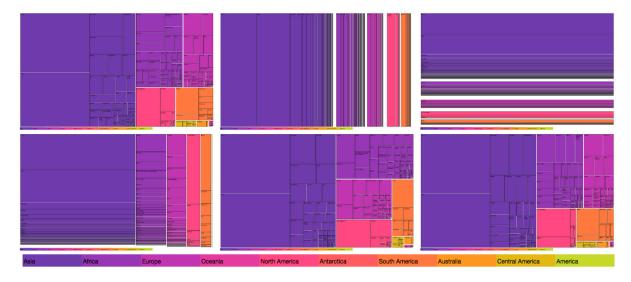

```
▼ Node {data: Object, height: 2, depth: 0, parent: null, children: Array[10]...} ①
 ▼ children: Array[10]
   ▼0: Node
     ▼ children: Array[51]
       ▼0: Node
         ▶ data: Object
           depth: 2
           height: 0
         ▶ parent: Node
          value: 1367485388
          x0: 4
          x1: 561.9180548350575
          y0: 4
          y1: 447.8769874386519
         ▶ __proto__: Object
       ▶1: Node
```

▶2: Node

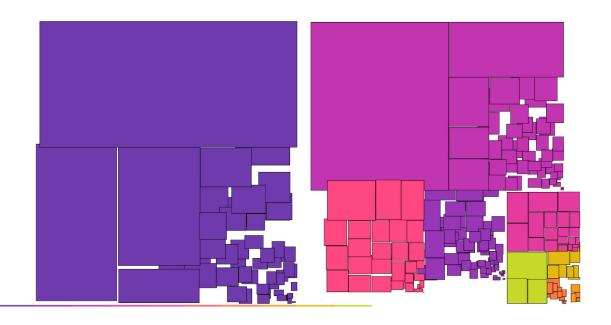

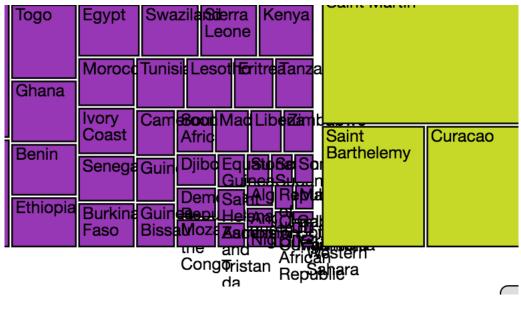

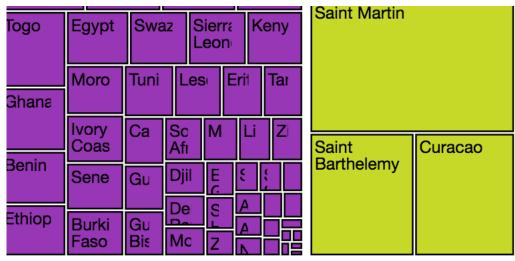

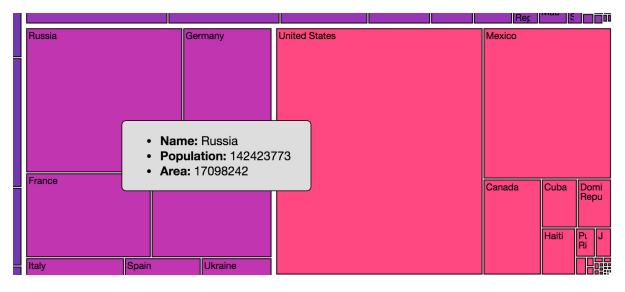

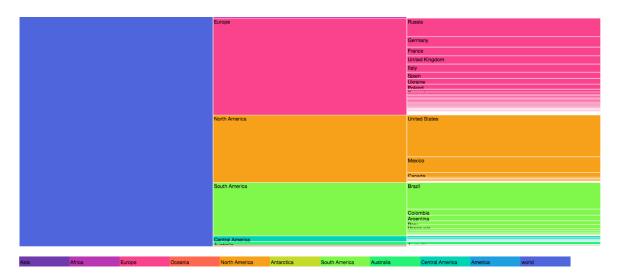

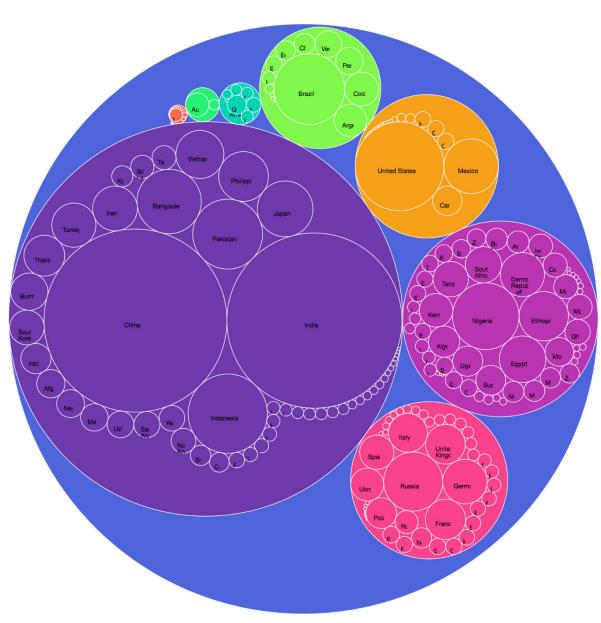

## **Chapter 4: Visualizing Graphs**

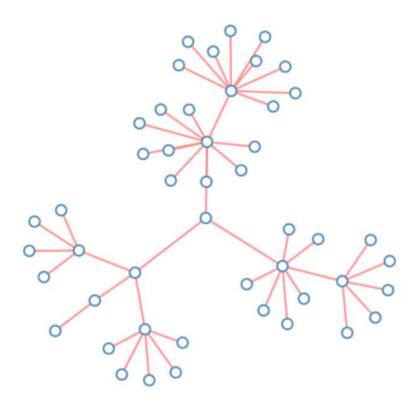

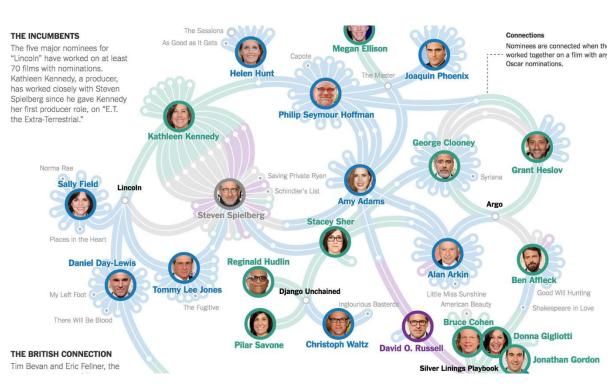

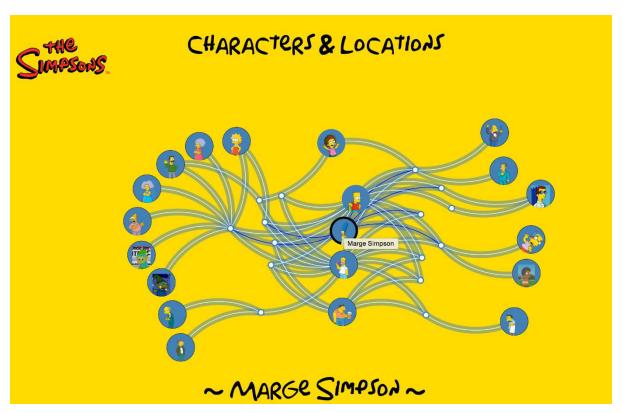

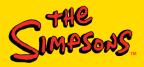

CHARACTERS & LOCATIONS

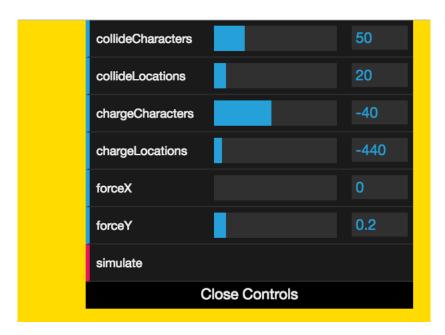

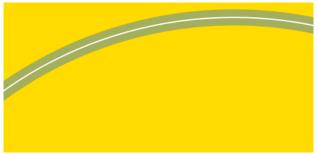

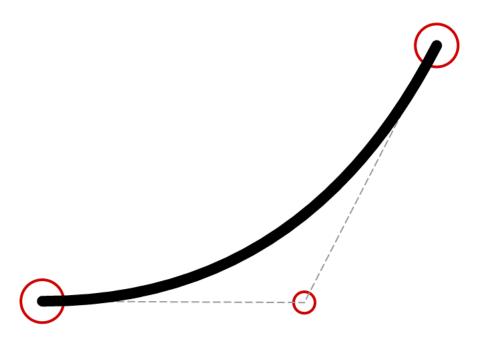

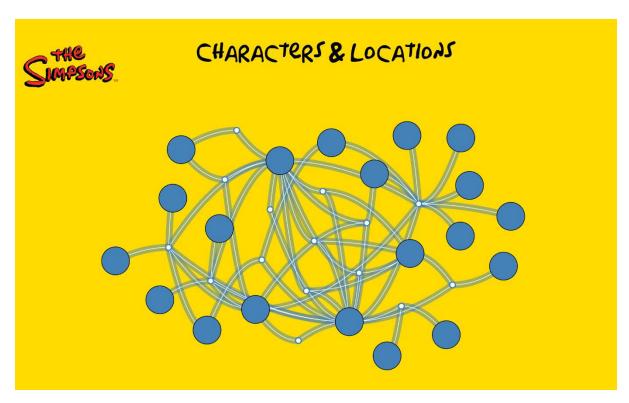

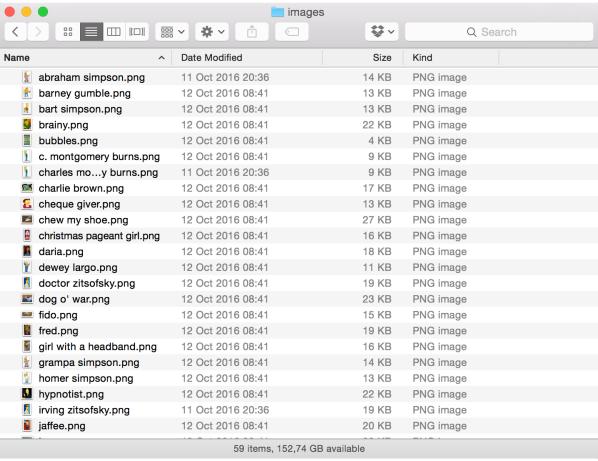

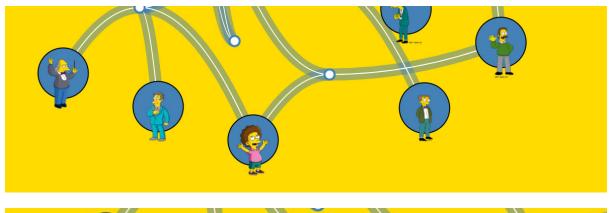

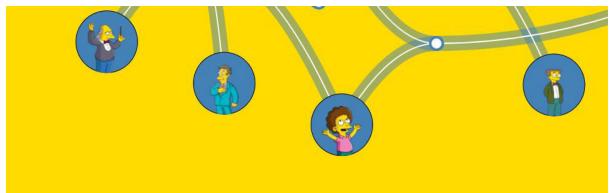

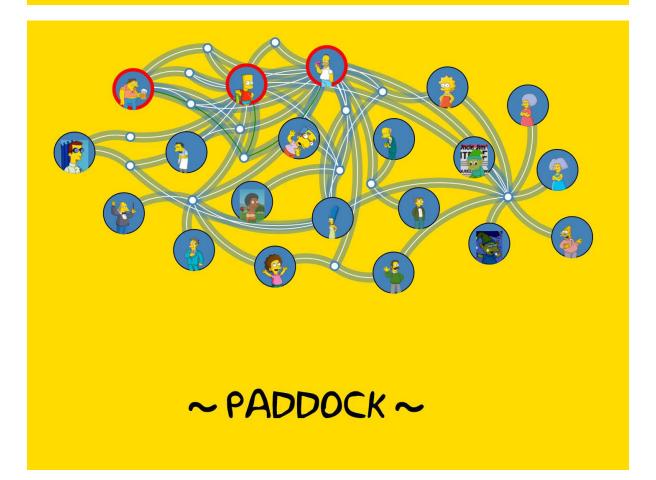

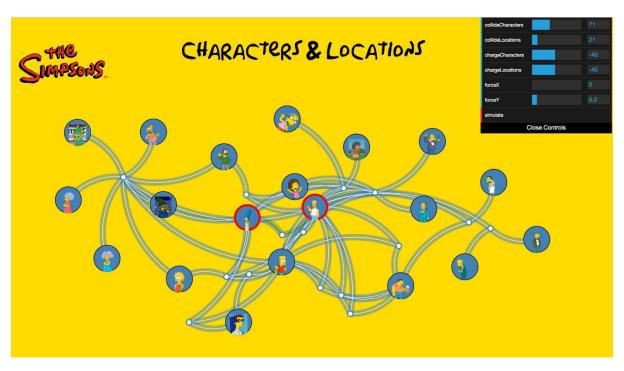

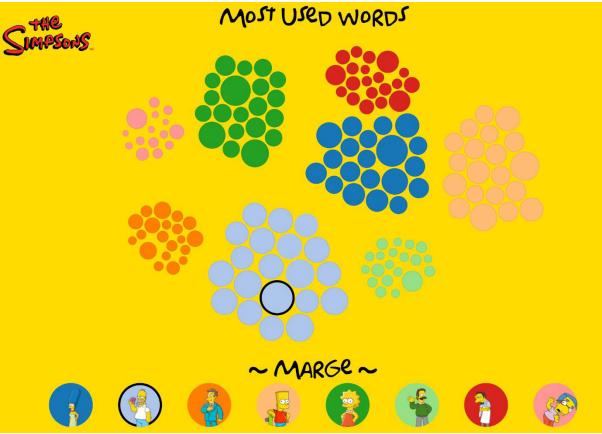

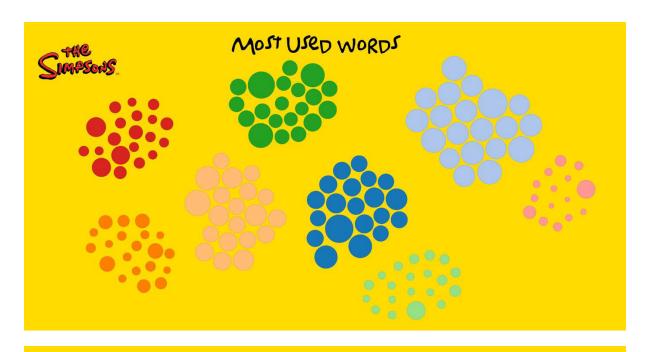

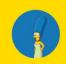

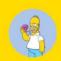

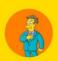

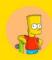

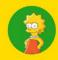

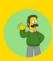

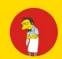

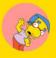

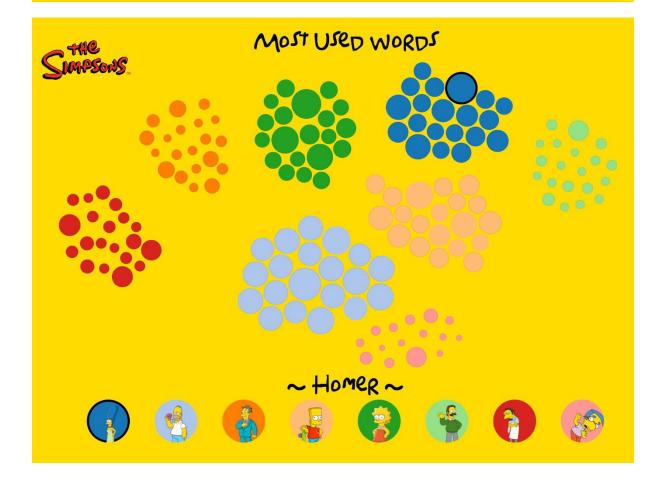

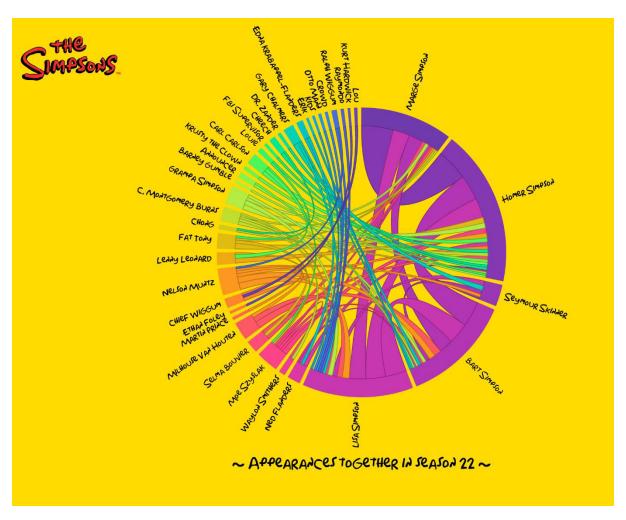

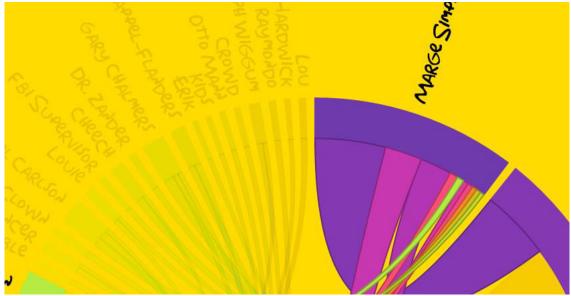

```
▶ 3: Array[37]
                ▶ 4: Array[37]
                ▶ 5: Array[37]
                ▼ 6: Array[37]
                    0:0
                    1: 0
                    2: 0
                   3: 0
▼ Array [70] 
 ▼0: Object
   ▼ source: Object
       endAngle: 0.2544991825670184
       index: 0
       startAngle: 0
       subindex: 1
       value: 104
     ▶ __proto__: Object
   ▼target: Object
       endAngle: 0.9305355690832959
       index: 1
       startAngle: 0.6760363865162775
       subindex: 0
       value: 104
     ▶ __proto__: Object
   ▶ __proto__: Object
 ▼1: Object
   ▶ source: Object
    ▶ target: Object
   ▶ __proto__: Object
 ▶2: Object
 ▶ 3: Object
```

▼ Array [37]

▶ 0: Array[37]
▶ 1: Array[37]
▶ 2: Array[37]

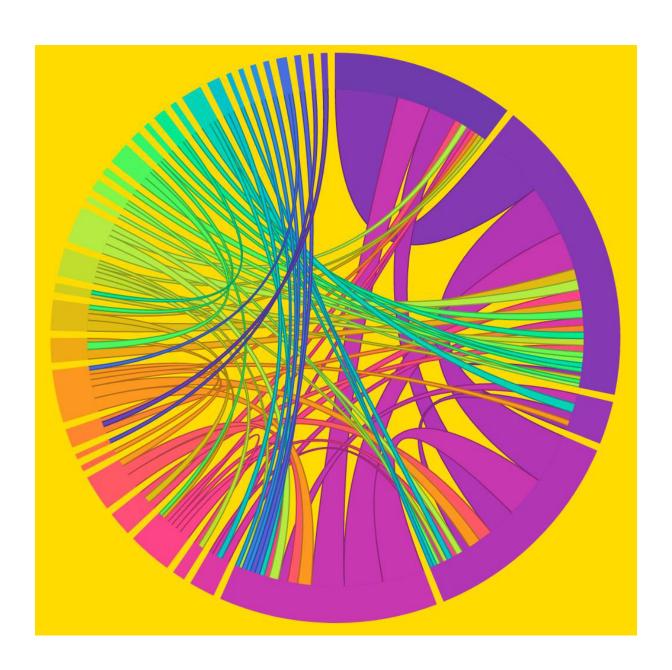

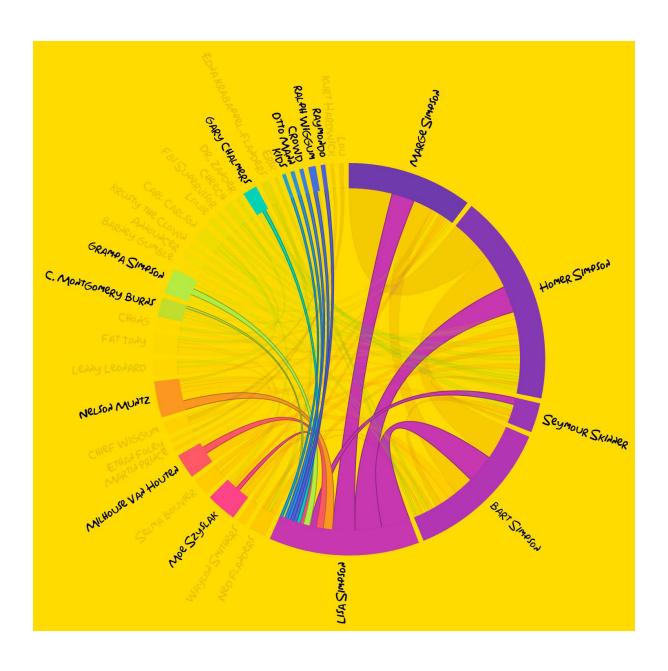

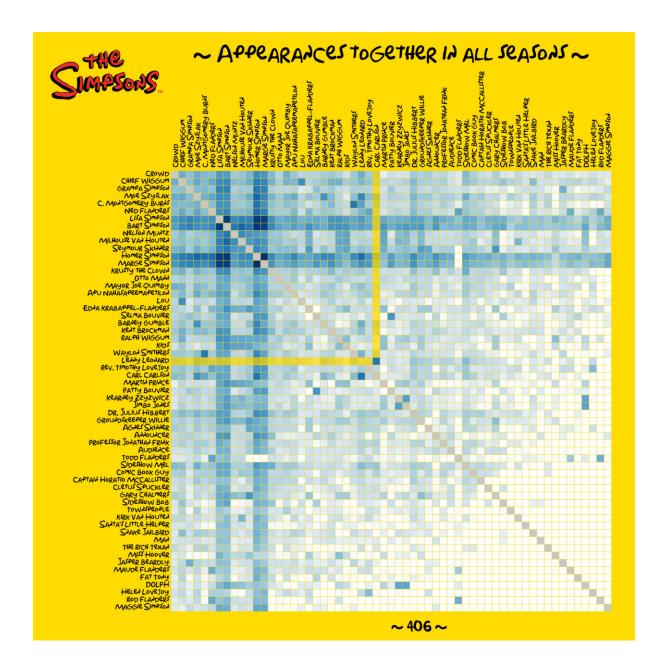

```
▼ Array [59]
 ▼0: Object
     id: "2"
   ▶ row: Array[59]
   ▶ __proto__: Object
 ▼1: Object
    id: "8"
   ▶ row: Array[59]
   ▶ __proto__: Object
 ▼2: Object
     id: "1"
   ▼ row: Array[59]
       0: 3726
       1: 2179
       2: 0
       3: 2203
```

4: 243

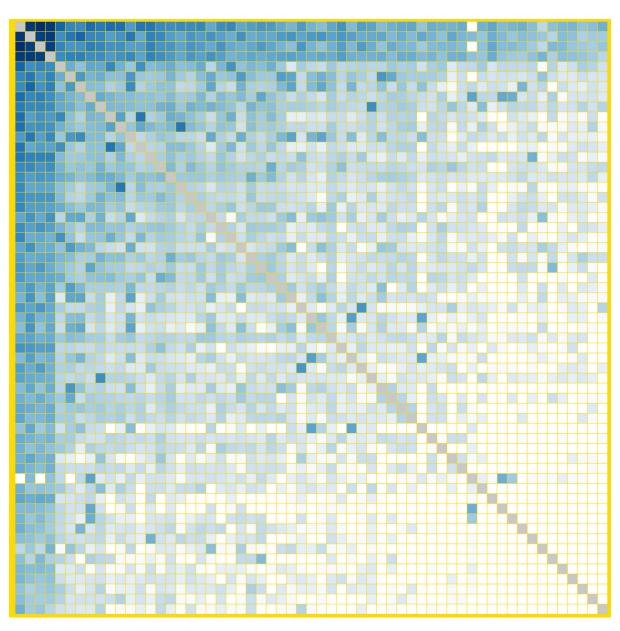

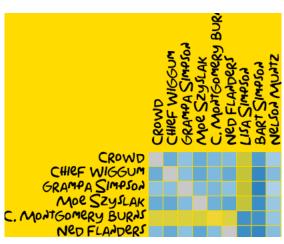

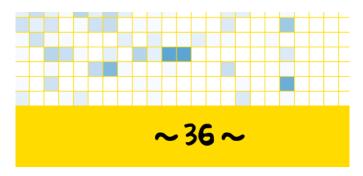

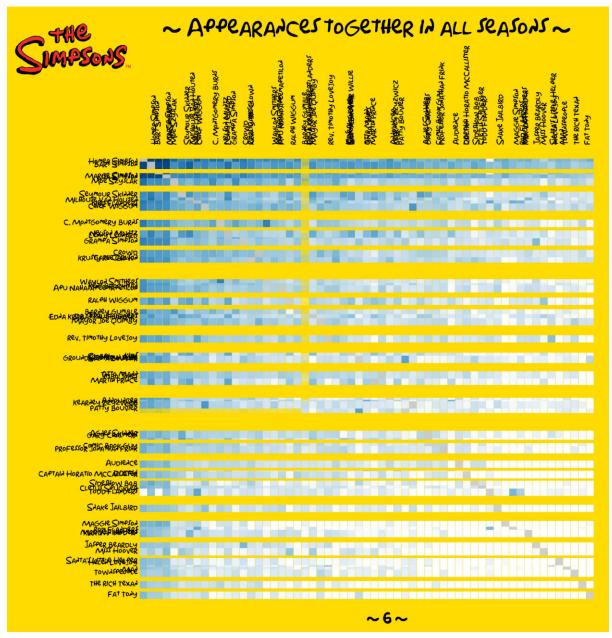

**Chapter 5: Working with Geo Data** 

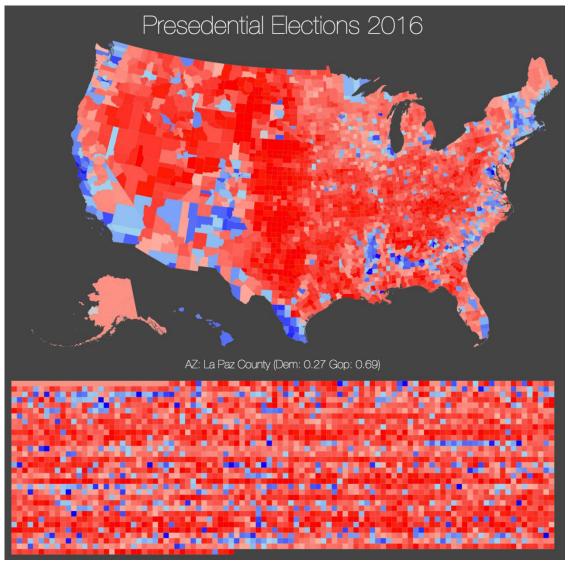

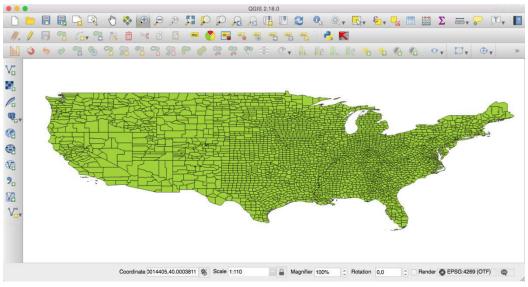

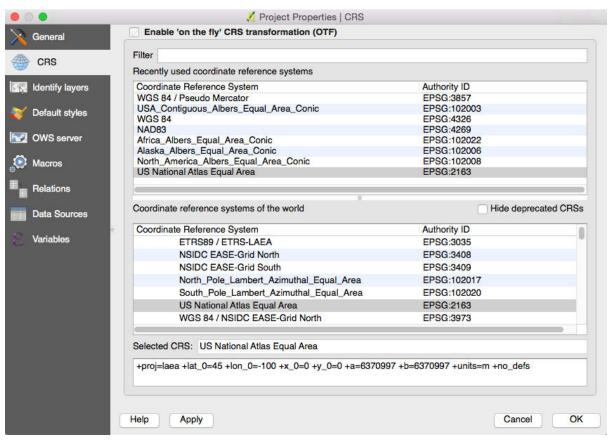

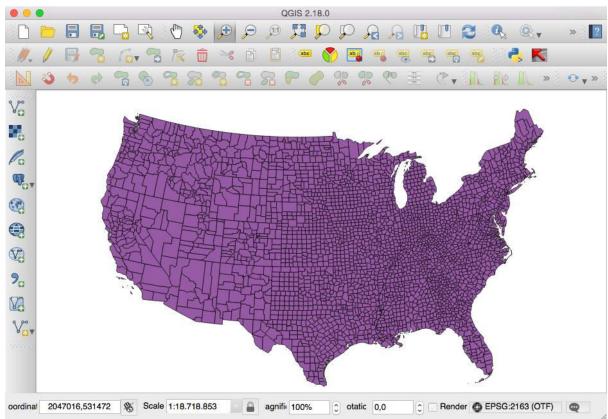

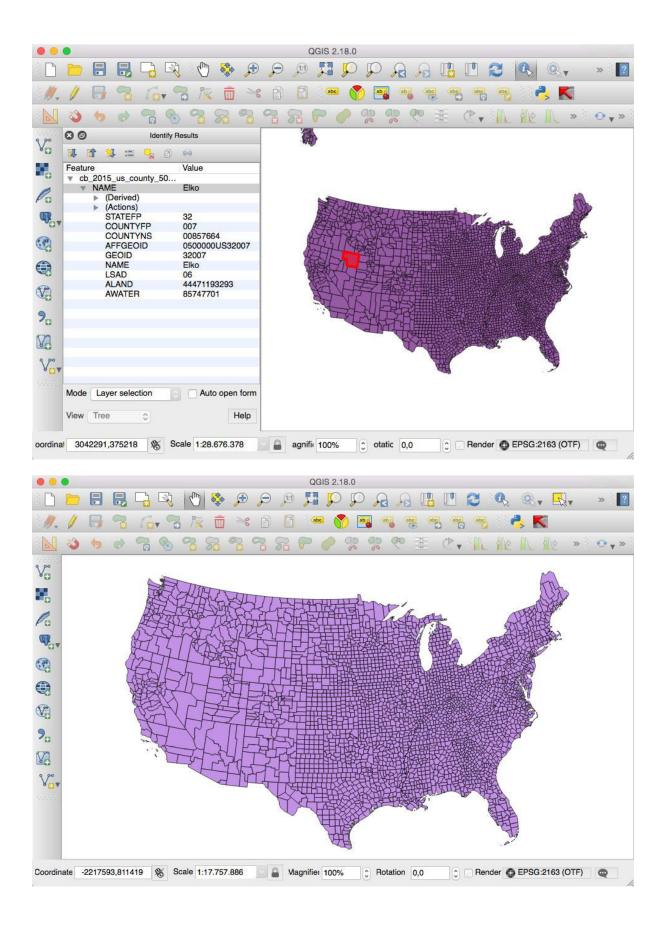

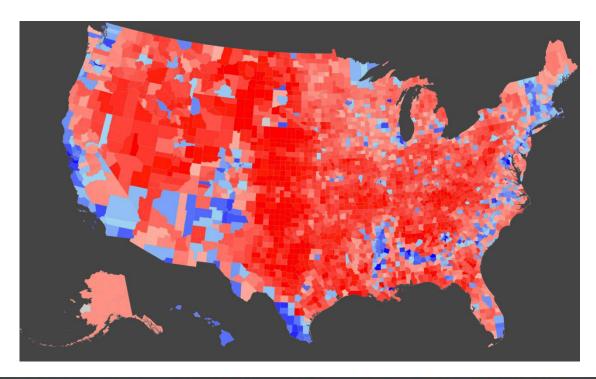

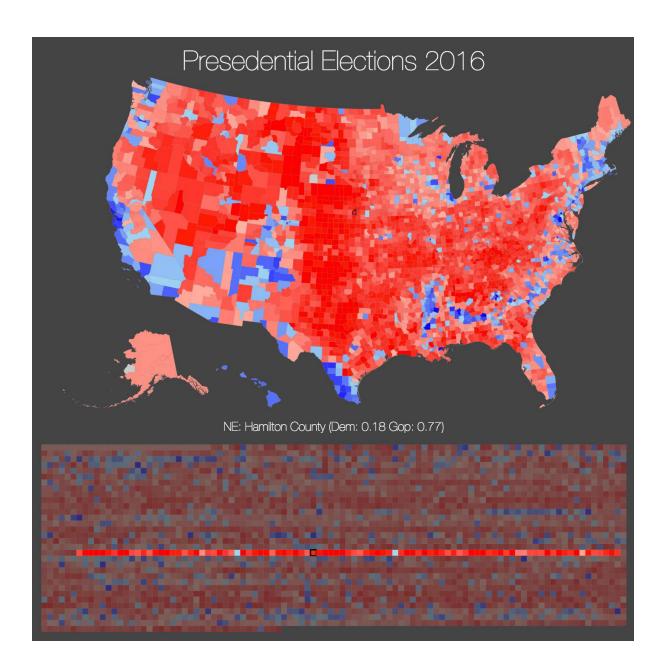

Robinson 💠

## World Earthquake data 2012

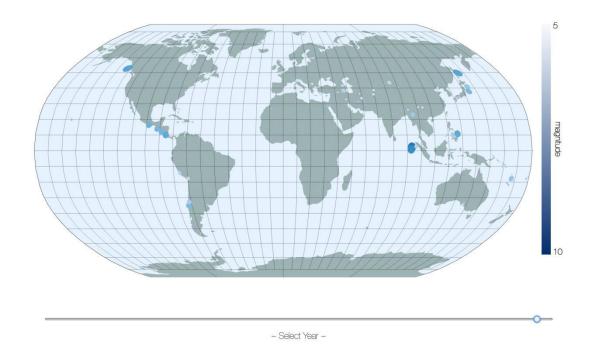

InterruptedSinuMollweide \$

World Earthquake data 2012

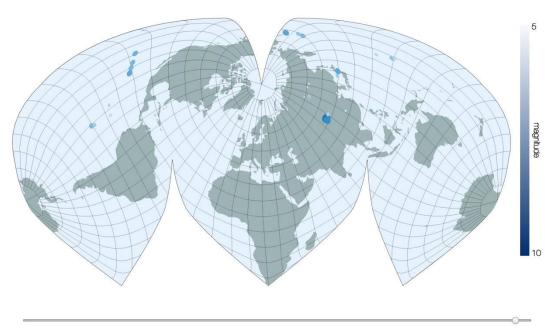

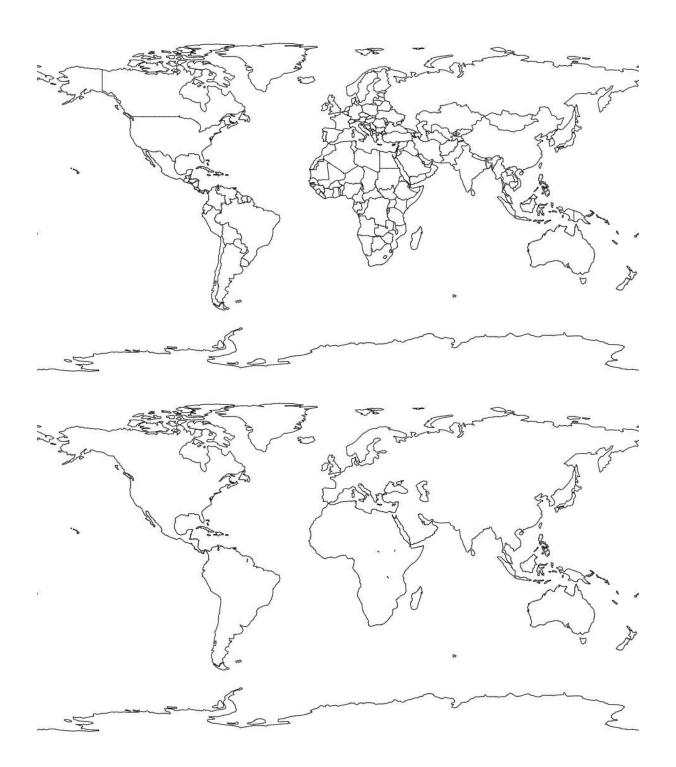

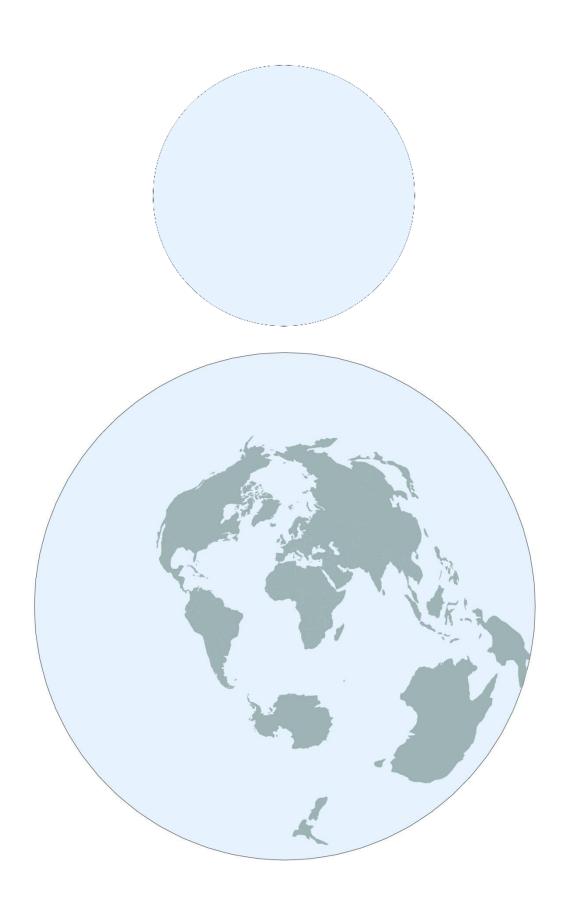

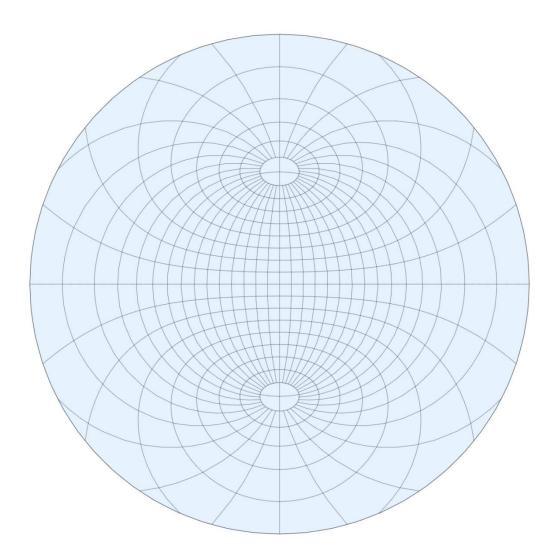

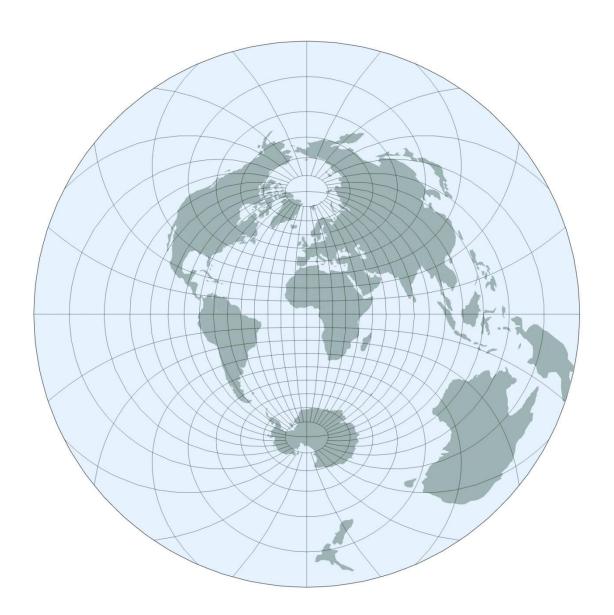

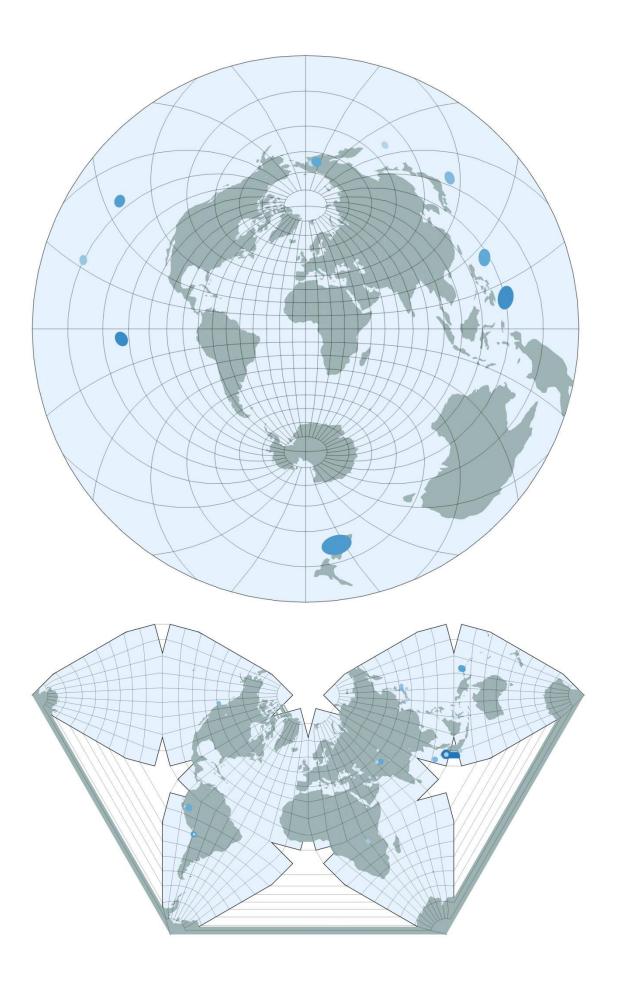

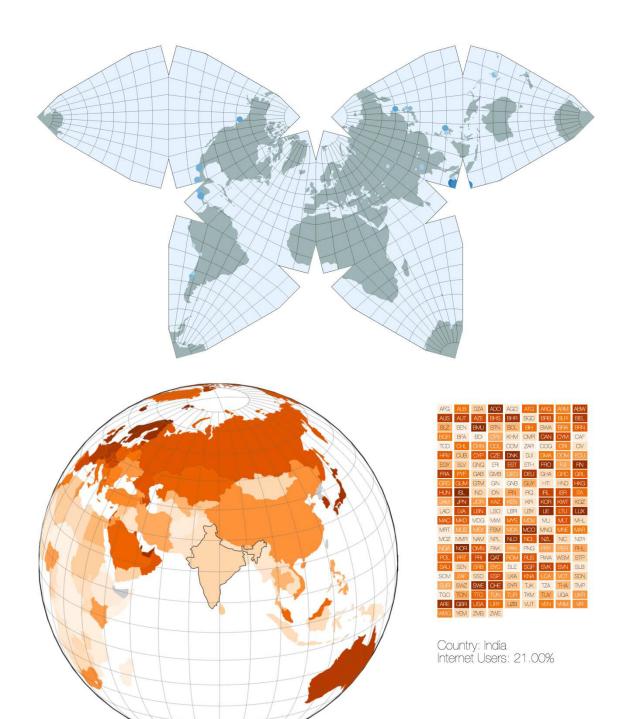

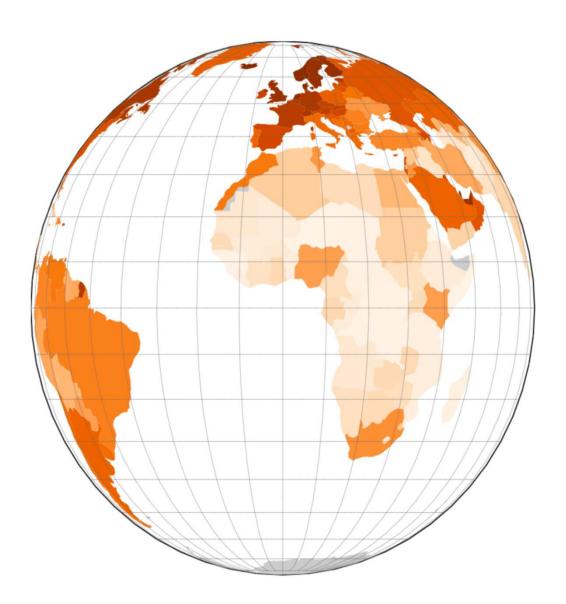

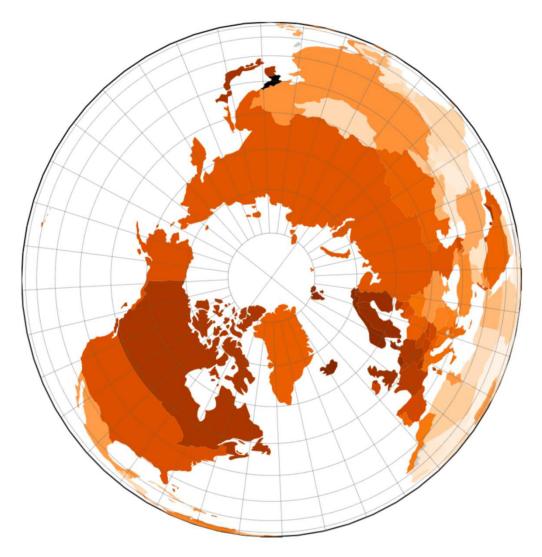

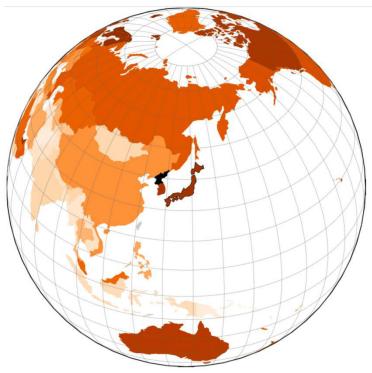

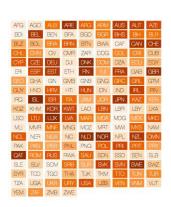

Country: Japan Internet Users: 89.11%

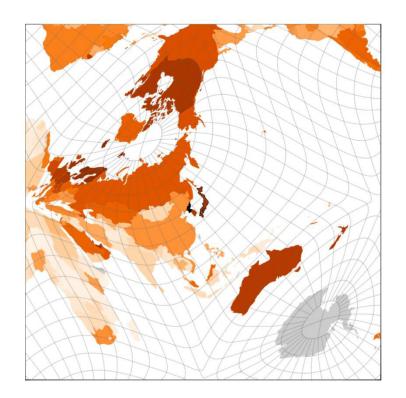

|     |     | _   | _    | _   | _   | _   | _   | _   |
|-----|-----|-----|------|-----|-----|-----|-----|-----|
| AFG | AGO | ALB | ARE  | ARG | APM | AUS | AUT | AZE |
| BDI | BEL | BEN | BFA  | BGD | BGR | BHS | BH  | BLR |
| BLZ | BOL | BRA | BRN  | BTN | BWA | CAF | CAN | CHE |
| CHL | CHN | CIV | CVR  | ZAR | COG | COL | CRI | CUB |
| CYP | CZE | DEU | DJ   | DNK | DOM | DZA | ECU | EGY |
| B   | ESP | EST | ETH  | FN  | FJI | FFA | GAB | GBR |
| GEO | GHA | GN  | GVB  | GNB | GNQ | GRC | GAL | GTM |
| GUY | HND | HRV | HIII | HUN | DN  | ND  | RL. | IRN |
| RQ  | BL. | ISR | ПА   | MAL | JOR | JPN | KAZ | KEN |
| KGZ | K-M | KOR | KWT  | LAO | LBN | LBR | LBY | LKA |
| LSO | LTU | LUX | LVA  | MAR | MDA | MDG | MEX | MKD |
| MU  | MMR | MNE | MNG  | MOZ | MRT | MW  | MYS | NAM |
| NCL | NER | NGA | NC   | NLD | NOR | NPL | NZL | OMN |
| PAK | PAN | ₽ER | PHL  | PNG | POL | PRI | PRI | PRY |
| QAT | ROM | RUS | RWA  | SAU | SDN | SSD | SEN | SLB |
| SLE | SLV | SOM | SPB  | SUR | SVK | SVN | SWE | SWZ |
| SYR | TCD | TGO | THA  | TJK | TKM | TTO | TUN | TUR |
| TZA | UGA | UKR | URY  | USA | UZB | VEN | MAV | VUT |
| YBM | ZAF | ZVB | ZWE  |     |     |     |     |     |

Country: Japan Internet Users: 89.11%

## **Chapter 6: Visualizing Streaming Data**

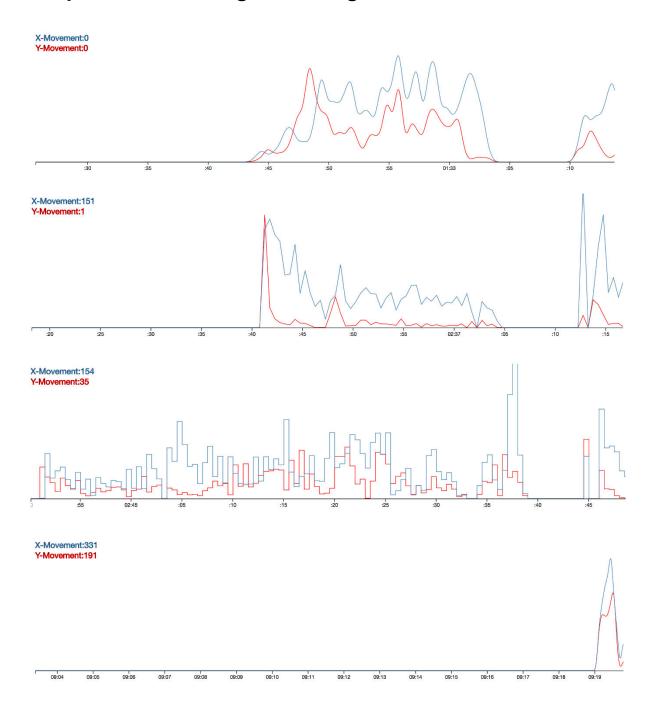

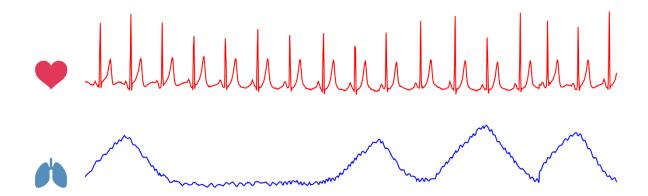

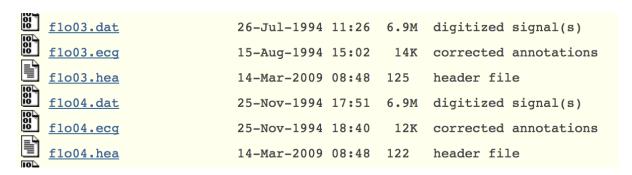

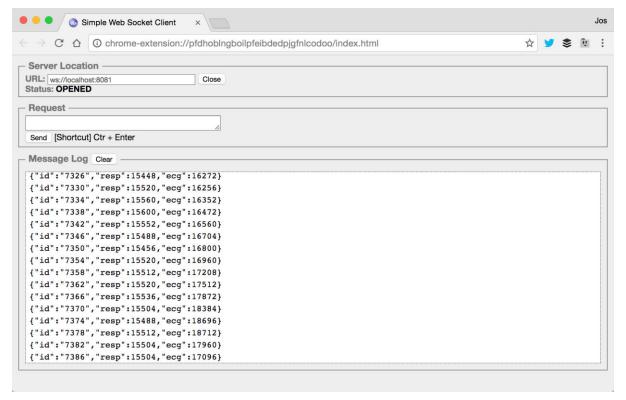

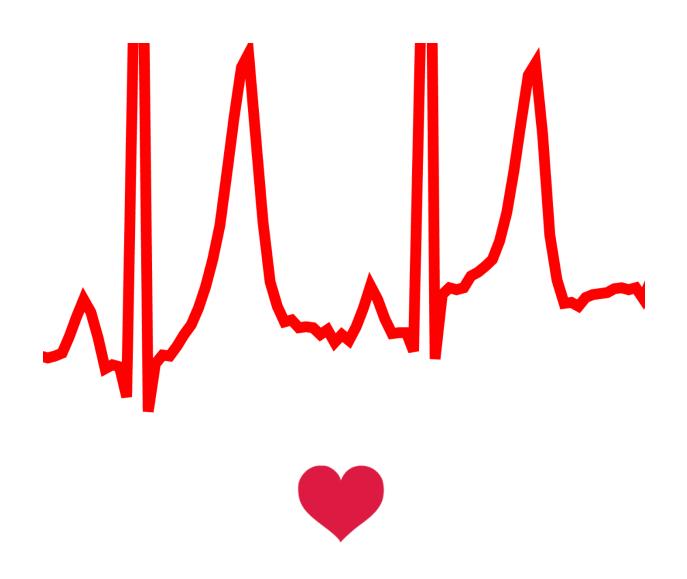

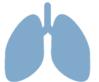

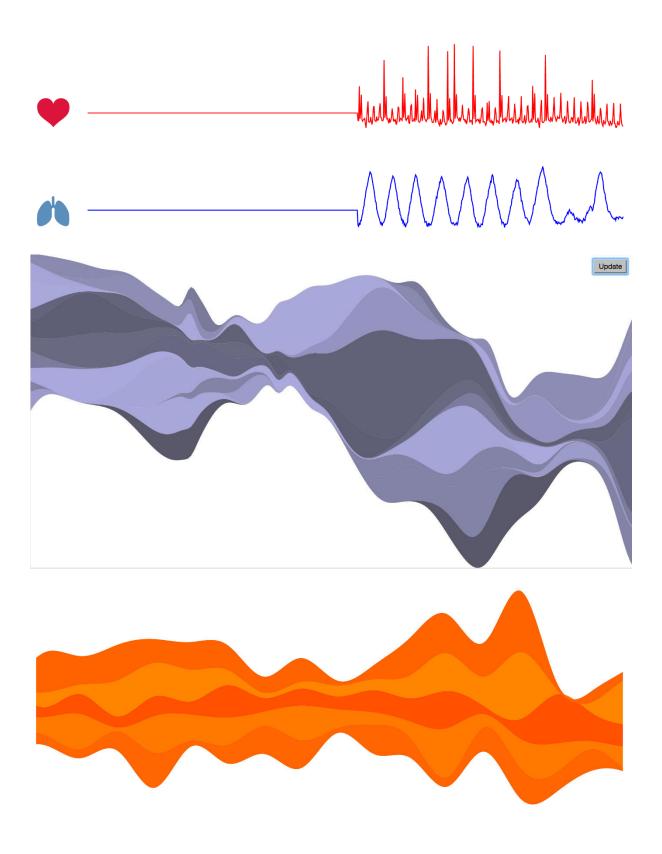

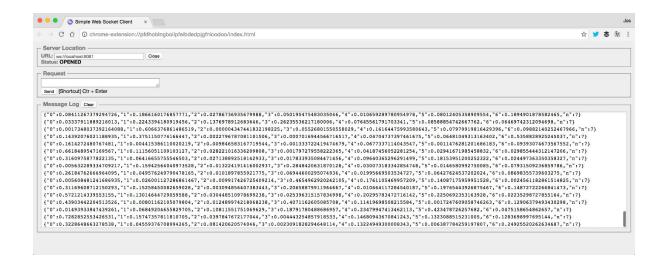

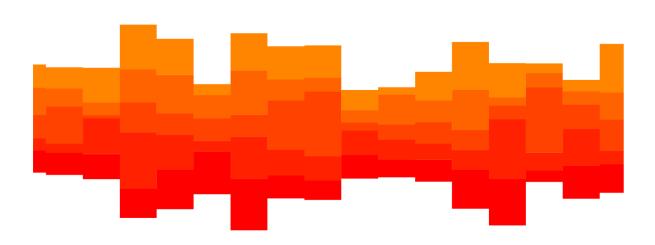

```
▼ Array[20] 
 ▼0: Object
     0: 0.7
     1: 0.7
     2: 0.7
     3: 0.7
     4: 0.7
     id: 2
   ▶ __proto__: Object
 ▼1: Object
     0: 0.7
     1: 0.7
     2: 0.7
     3: 0.7
     4: 0.7
     id: 3
   ▶ __proto__: Object
```

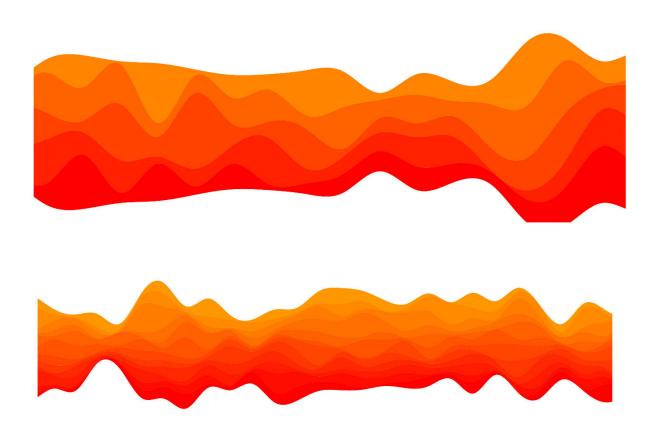

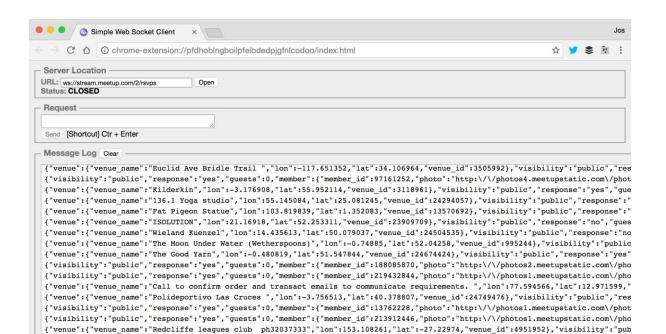

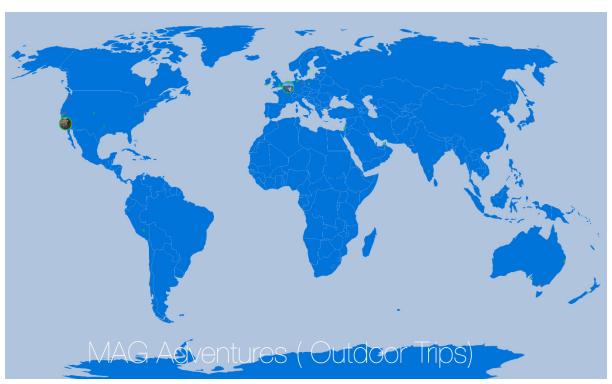

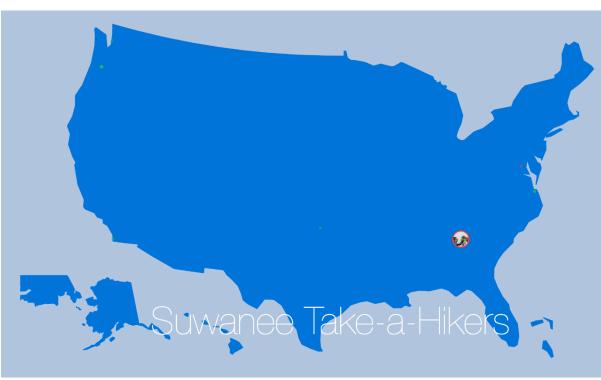

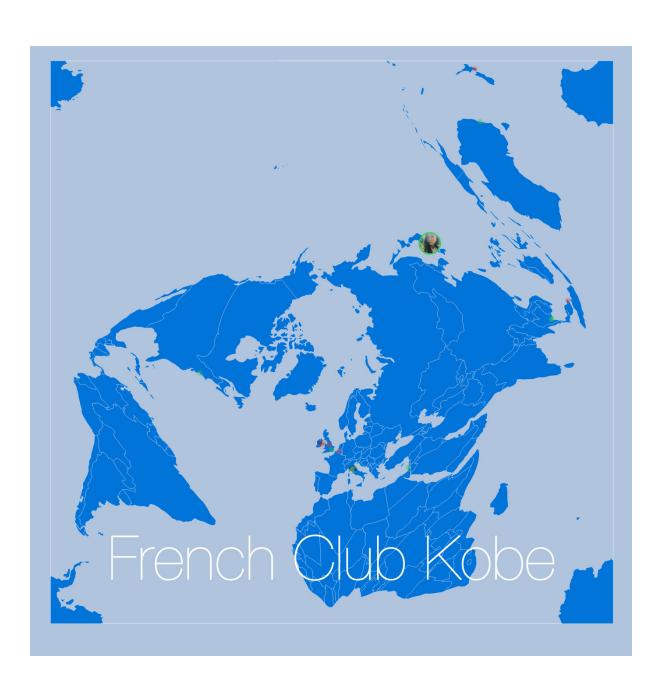

# **Chapter 7: Voronoi Diagrams and Heatmaps**

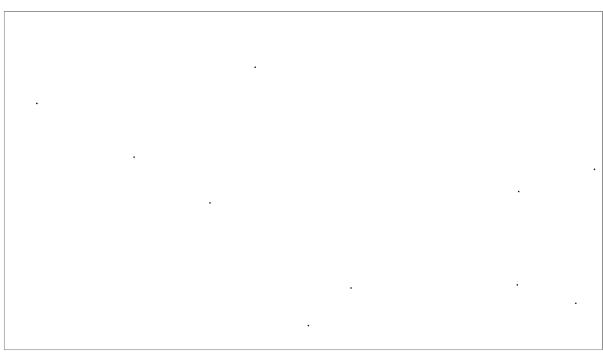

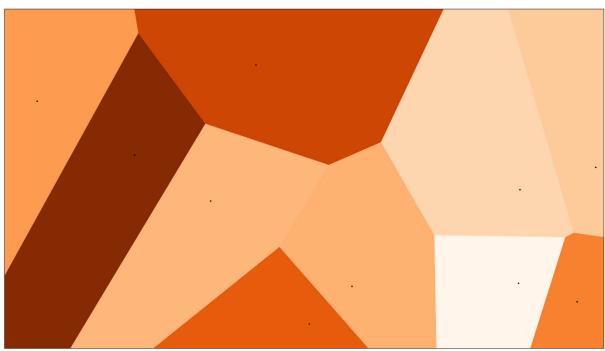

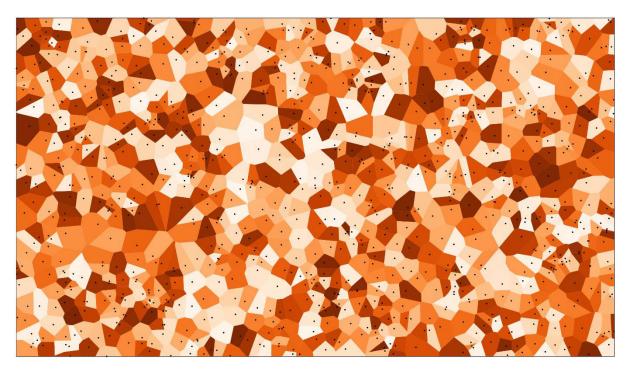

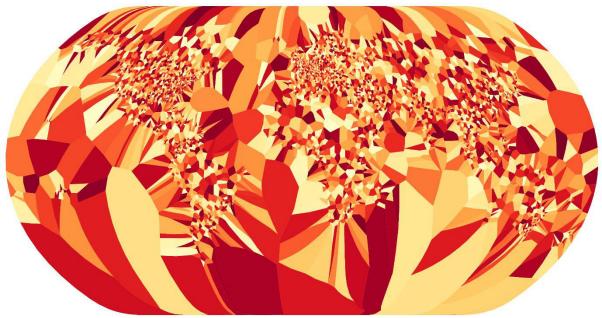

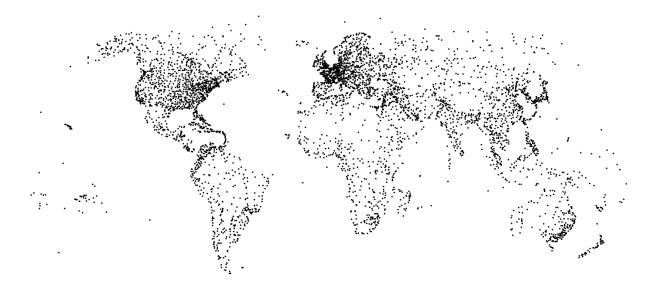

```
▼ Array[12] ①
    0: "9009"
    1: "Takayama Station"
    2: "Takayama"
    3: "Japan"
    4: ""
    5: "\N"
    6: "36.1406"
    7: "137.2519"
    8: "2200"
    9: "9"
    10: "N"
    11: "Asia/Tokyo"
    length: 12
    ▶ __proto__: Array[0]
```

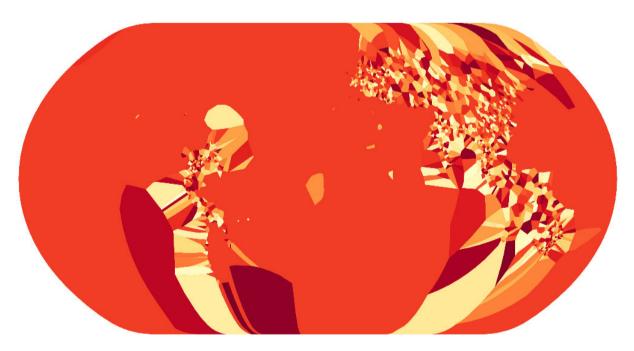

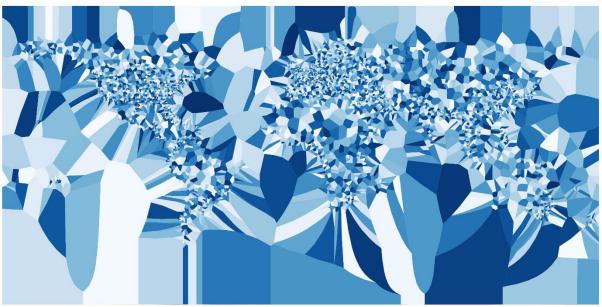

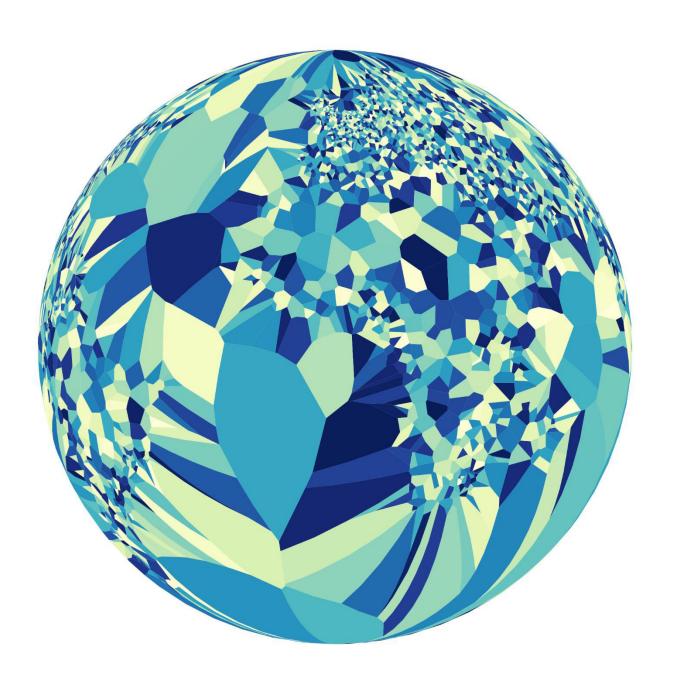

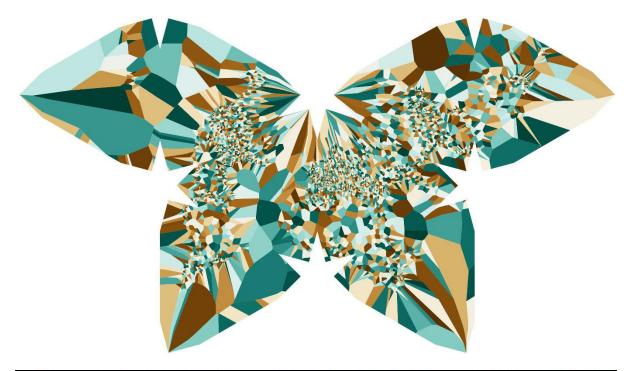

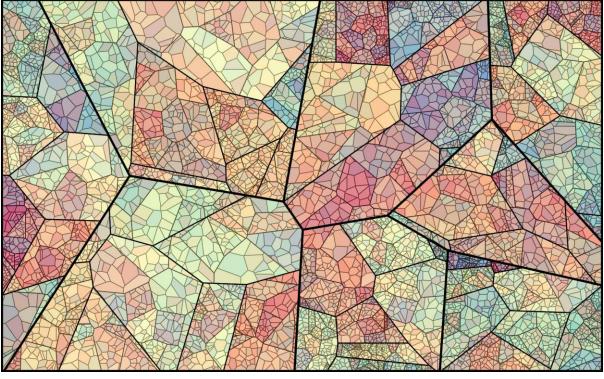

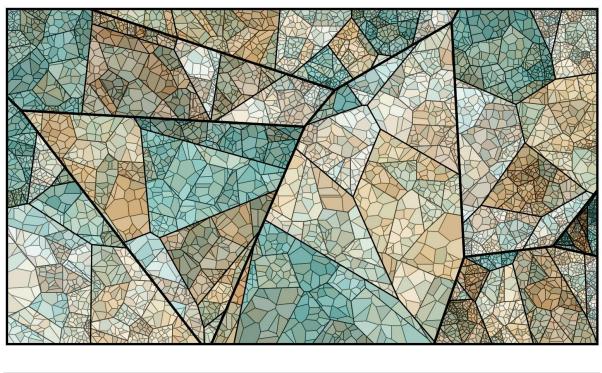

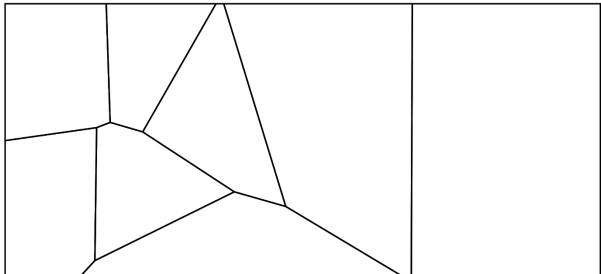

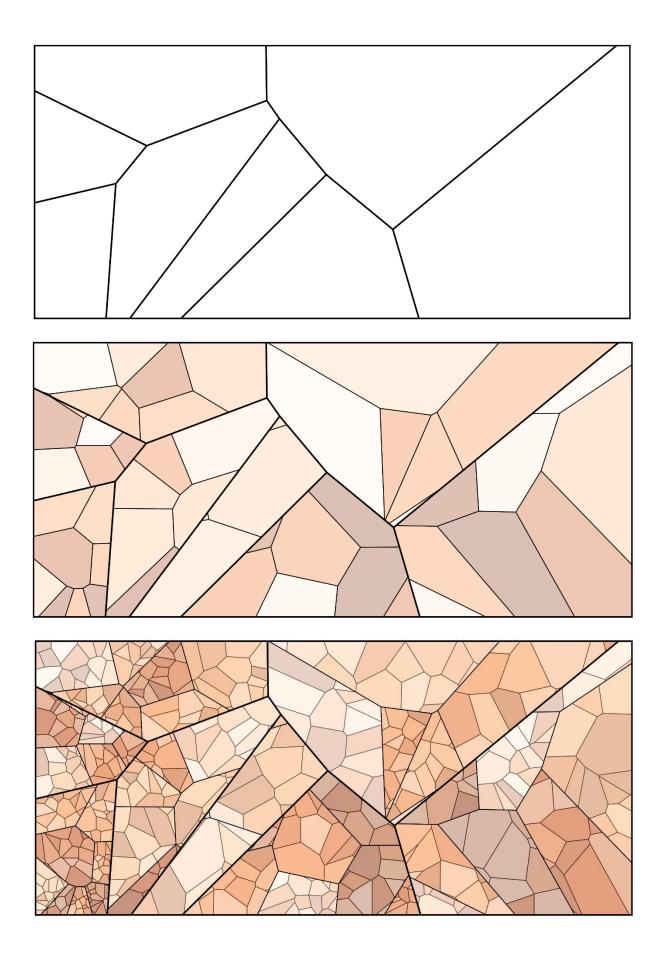

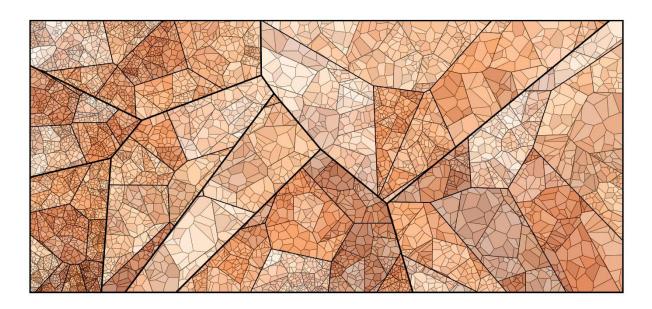

## The Big Lebowski

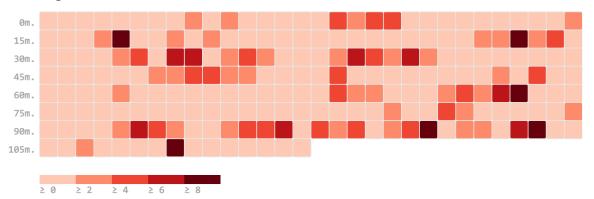

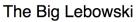

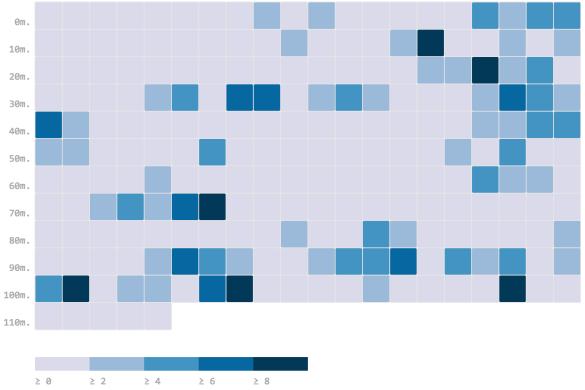

#### Straight Outta Compton

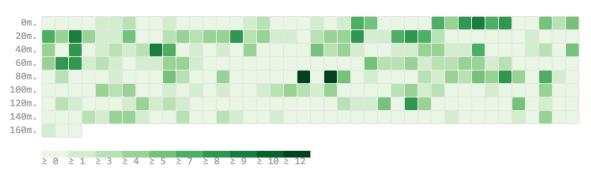

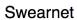

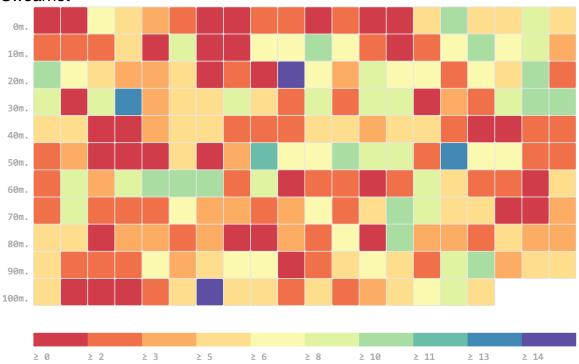

**Chapter 8: Custom Shapes and Paths and Using a Brush Selection** 

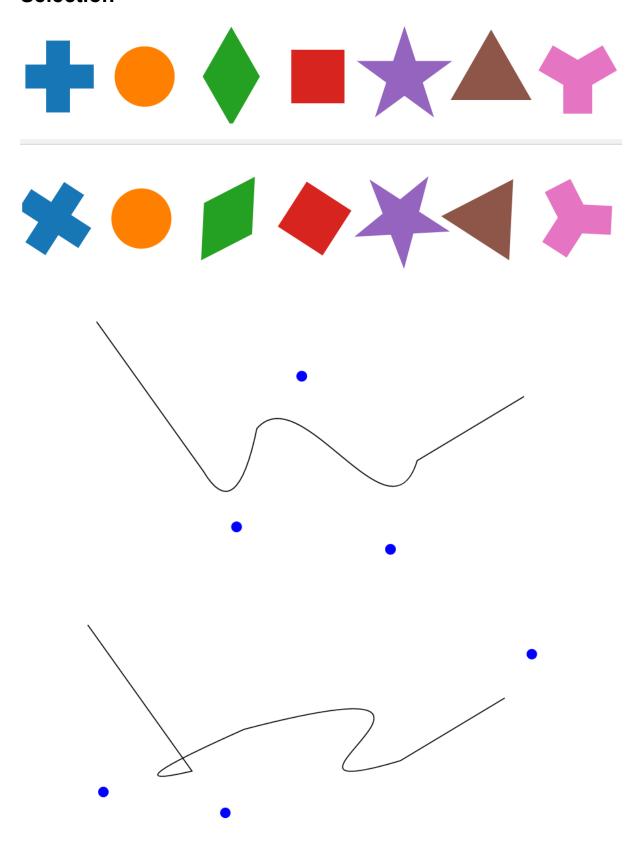

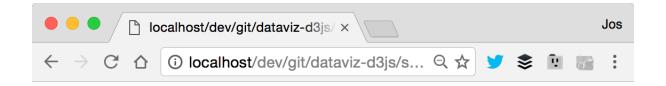

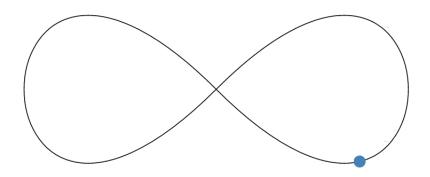

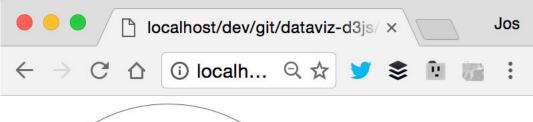

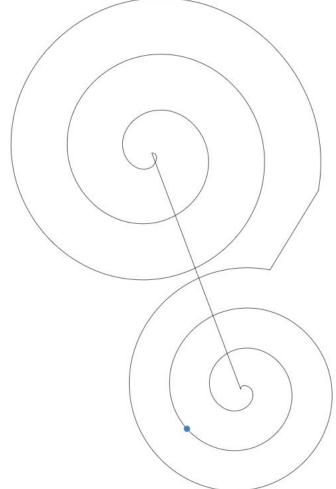

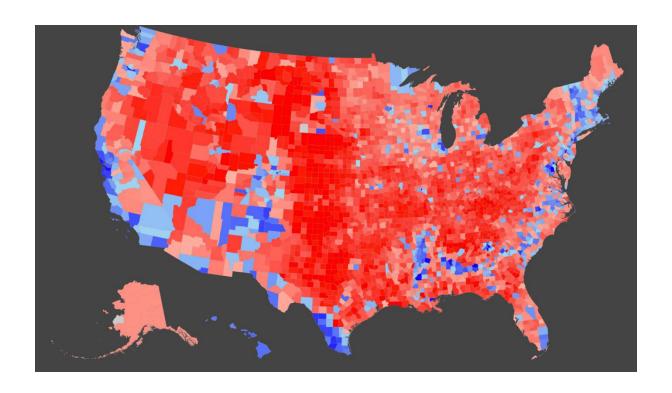

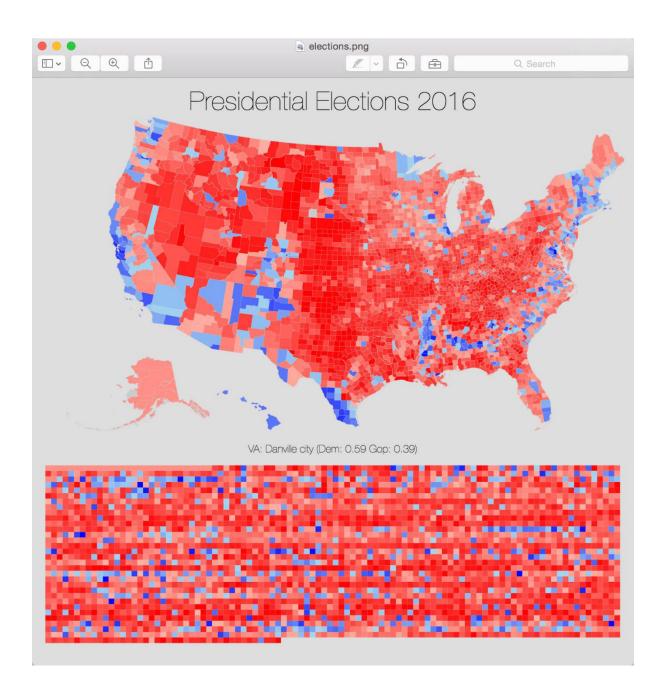

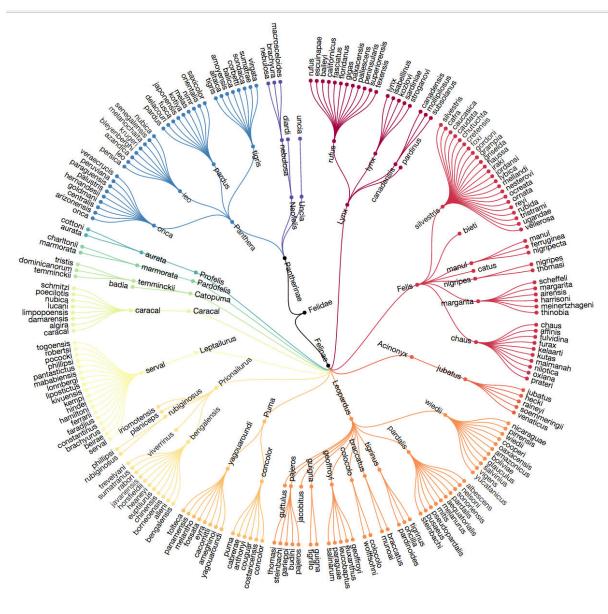

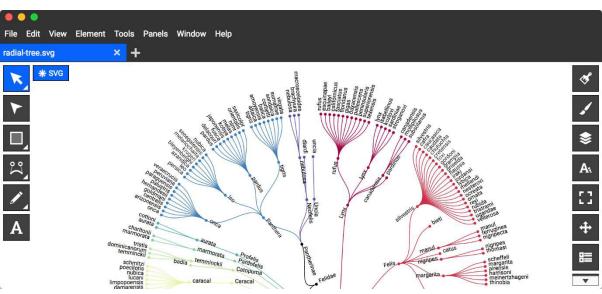

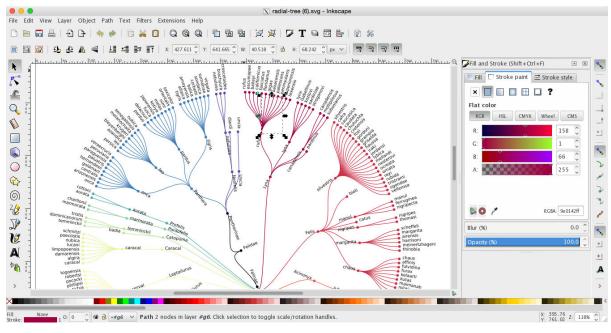

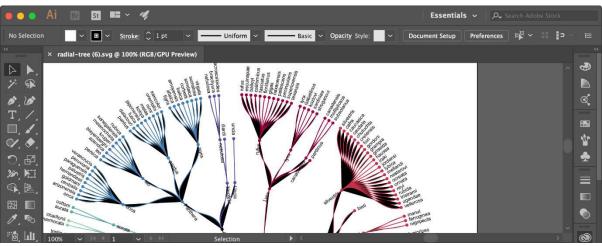

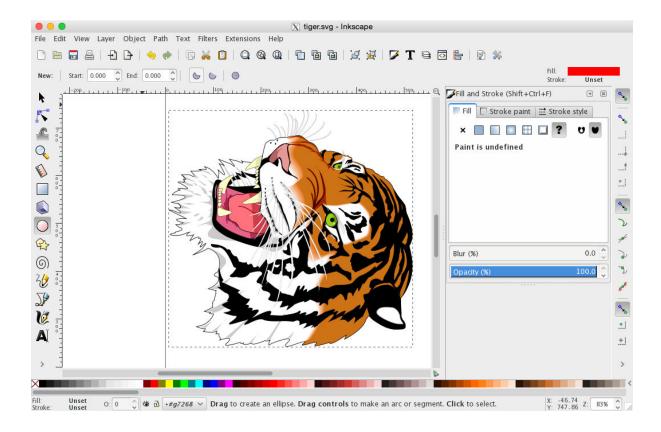

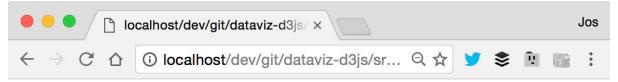

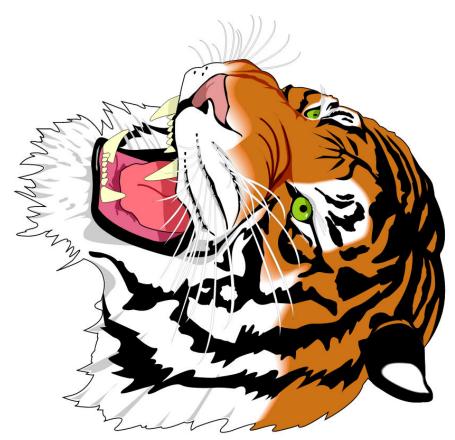

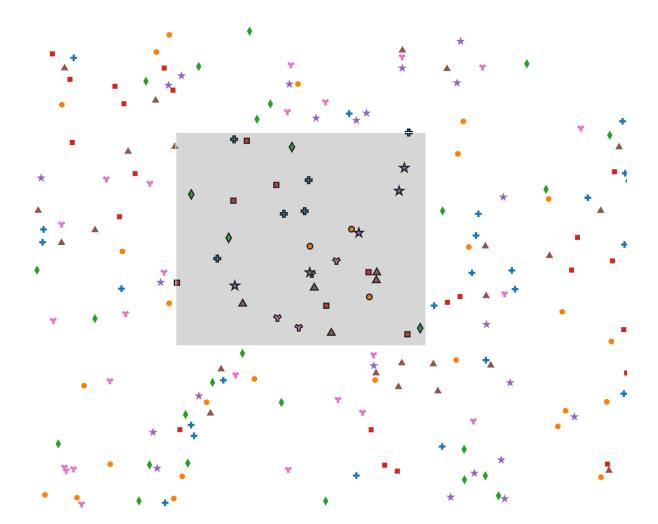

### Chapter 9: ES6, TypeScript, and External D3.js Libraries

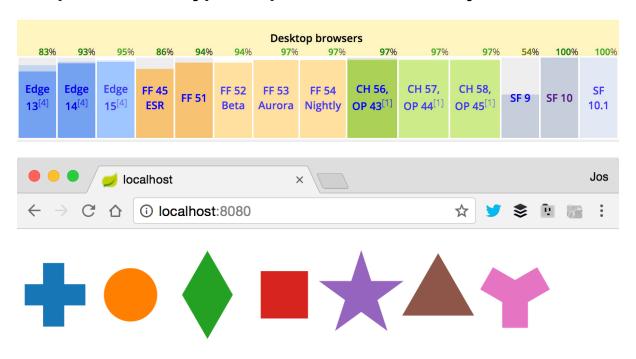

```
d3scale.s
        scaleBand()
        scaleIdentity()
        scaleImplicit (index.js)
        scaleLinear()
        scaleLog()
        scaleOrdinal(range)
        scalePoint() (band.js)
        scalePow()
        scaleQuantile()
        scaleQuantize()
                                                                                  );
        scaleSequential(interpolator)
        scaleSqrt() (pow.js)
   Press ^. to choose the selected (or first) suggestion and insert a dot afterwards >>>
undefined
                                                                            index.js:48
```

```
d3.
🔕 🚡 scaleBand() (index.d.ts, d3-scale)
                                                      ScaleBand<Domain>
🔊 🖰 scaleBand() (index.d.ts, d3-scale)
                                                      ScaleBand<string>

    SchemeCategory10 (index.d.ts, d3-scale)

                                                               string[]
😈 🚡 ArrayLike
🔕 🚡 ascending(a: Primitive, b: Primitive) (index.d.ts, d3—a... number
🔕 🚡 active(node: GElement, name?: string) (index.d.ts, d3—transiti...
                                                             index.d.ts
🔊 🚡 arc() (index.d.ts, d3-shape)
                                                       Arc<any, Datum>
🔕 🚡 arc() (index.d.ts, d3-shape)
🚵 🚡 arc() (index.d.ts, d3-shape)
                                                      Arc<This, Datum>
⊕ a Area
🔕 🚡 area() (index.d.ts, d3-shape)
                                                              Area<any>
🔊 🐿 area() (index.d.ts, d3-shape)
                                                            Area<Datum>
🗗 a Axis
                                                             index.d.ts
🔕 a axisBottom(scale: AxisScale<Domain>) (index.d.ts,...
                                                           Axis<Domain>
∰ axisContainerElement
                                                             index.d.ts
🔕 🚡 axisLeft(scale: AxisScale<Domain>) (index.d.ts, d...
                                                          Axis<Domain>
🔊 🚡 axisRight(scale: AxisScale<Domain>) (index.d.ts, ...
                                                          Axis<Domain>
# AxisScale
👺 🚡 AxisTimeInterval
                                                             index.d.ts
🔕 🚡 axisTop(scale: AxisScale<Domain>) (index.d.ts, d3...
                                                          Axis<Domain>
BackEasingFactory
^↓ and ^↑ will move caret down and up in the editor >>
```

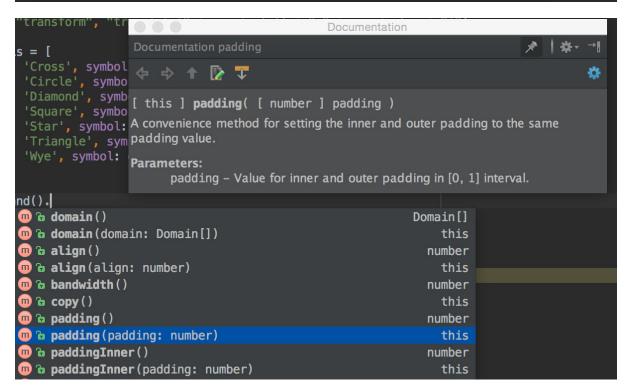

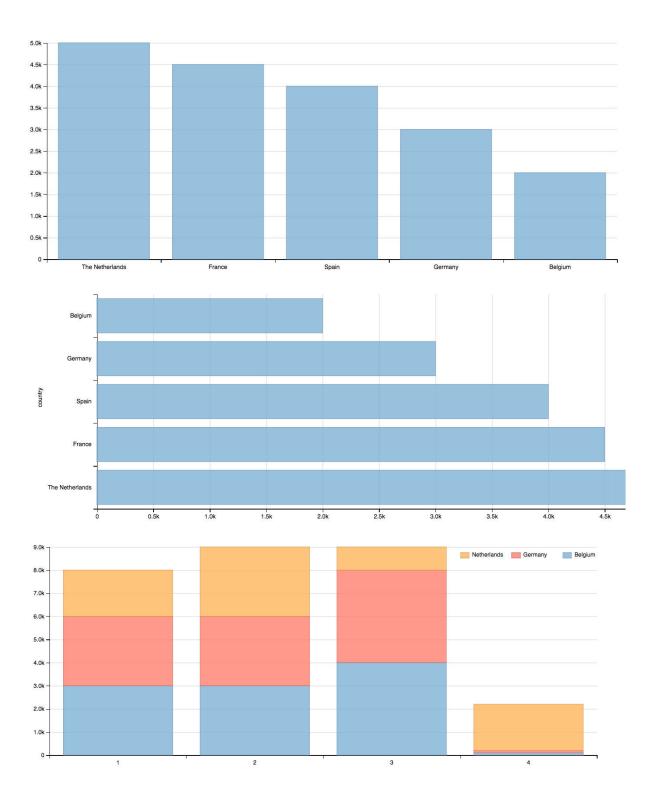

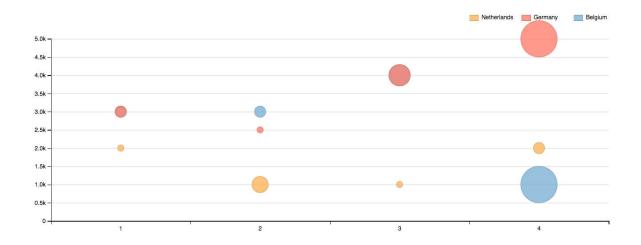

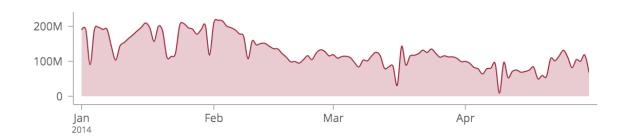

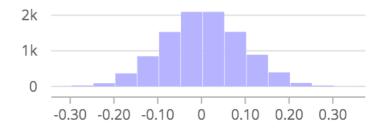

#### Annual temperature mean

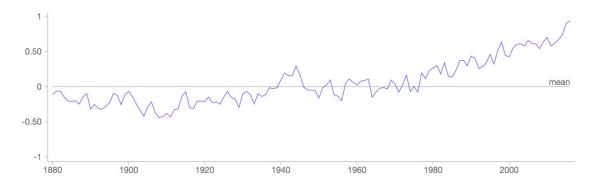

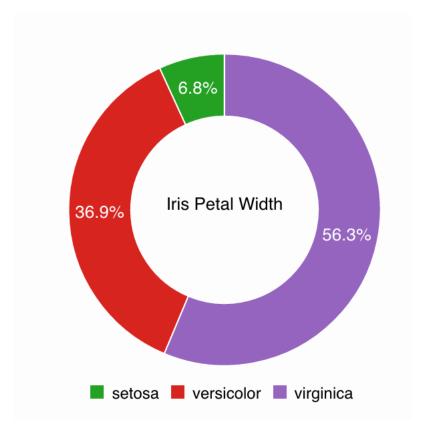

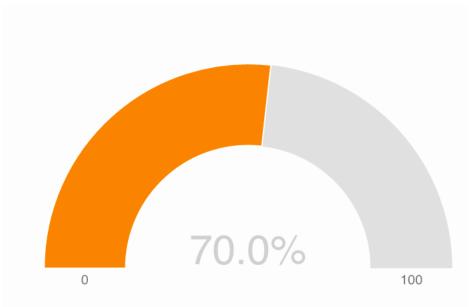

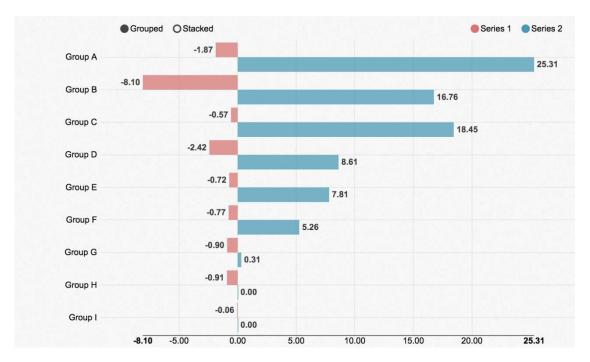

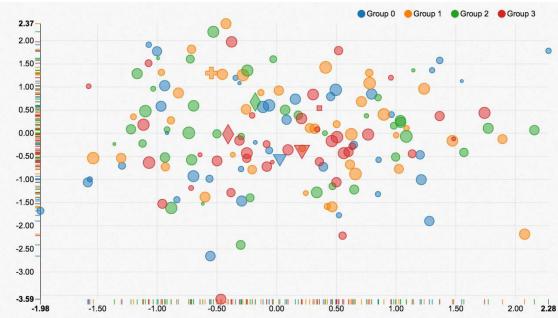